## **Partial Least Squares(PLS; 部分最⼩⼆乗法[,](af://n2) 偏最⼩⼆乗法)**

#### PLSってどのくらい使えるのか?

- 1. PLSは $(Xu)'Yv$ を最大化するように $u^* \succeq v^*$ を決める.
- 2. この $u^*$ と $v^*$ は,  $X'Y$ の特異値分解から得られる.
- 3. 推定の考え方がOLSとは違うので、 $X \subset Y$ にかく乱項が加わった場合、係数の不偏性は怪し い.
- 4. PLSの実際の利用は、多数の変数を持つ  $X$ から Yの説明力の高い Xの主成分を抽出し、それ  $\angle$ 相関の高い $X$ を特定すること.
- 5. 変数間の係数に関心がある場合は、PLSで特定した $X$ でPCRをするのがよさそう.
- 6. 実際のPLSは、 $X'Y$ の特異値分解という単純なものでなく、主成分を1つずつ算出していく 複雑なアルゴリズムが複数ある.
- 7. Rのパッケージplsにある plsr() 関数で出力される Yのスコア( Yscores) はXのスコアに合 わせてスケールを調整しているので要注意.

説明変数 $X$ で $Y$ に回帰させる一般的な方法がOLSなのだが,  $X$ に相関があると回帰がうまくいかない.

そこで、 $X$ を主成分分析して、相関する変数をまとめた主成分を抽出する主成分回帰分析(PCR)とい うのがある. しかし、このXの主成分分析には Yの情報を含まないので、必ずしも主成分分析の結果が 意味のあるものでないかもしれない.

そこでそこで, Yの情報も含めて主成分分析的な回帰をやろうというのがPLS.

もともと心理学の分野で開発されたらしいが,最近は化学の分野で多用されているらしい.特定の反応 を説明するのに,サンプル数が数⼗個しかないのに対して,説明変数の候補が100個以上あったりする 場合に、説明変数の候補を探し出すのに使われているようだ.

我々が行う購買行動調査のようなアンケートも、性別や年齢などの属性で説明できるような多純なもの ではなく,様々な消費性向のようなことを重ねて聞くから,どれとどれがどれと関連しているかを突き 止めるのが大変.

PLSはあくまで連続変数間の関係なので、アンケート分析にどれだけ使えるかわからないが、なんかの 参考にはなるだろう. PLSは被説明変数に複数の変数をとれるというのも魅力的だ.

気になったので勉強しようとしてみた。ところが、どうも教科書が無いのか?ネット上の解説をあさっ てみた.上記のような話が出てきたが,具体的に何をしているかがよくわからない.たくさん抽出でき る主成分の中からどうやって主成分を抽出するかという**⼿順**が説明してある.しかし,その前に**そもそ** もどんな回帰をしているのか?その説明が飛んでいる. PLSの場合, この手順が醍醐味なのはよくわか ったが,⾔ってしまえば,そこは計算機の仕事でしょ,ということになる.それよりも,結果として出 ⼒される値の意味が知りたい.少なくとも分かった気になりたい.

それで,自分でデータを作成してやってみた.ネットの説明は,Rのパッケージに添付されているデー 夕を使っているので、出力された値の理解がむずかしい. 推定モデルというのは,まずは真の関係を想 定する. そこにいろんなノイズが入り込む. なかなか真の関係にはたどり着かないのだけれど,できる だけそれに近い,あるいはもっともらしい解を⾒つけようとする.それはそれでよいのだが,しかし, 例題で使われているのは,現実のデータであったりするから,真の関係が果たしてどうなのかというの は本当のところは分からない.だから推定された値が妥当なのか,的外れたものなのかがついぞわから ん.

そこで,ひとまず**ノイズを含まない真の関係にあるデータ**を⼈為的に作り出して,それを分析にかけて みて、分析手法で何を明らかにできるのか、推定される値が何を意味しているのかをを確かめてみよ う.

それからちょっとずつノイズを加えていき,その推定⽅法の信頼性や強みを⾒ていったらよいのではな いか.

以下,最初に,ノイズを含まない被説明変数が2つ,説明変数が2つで,それぞれきつい相関があるデ ータを作成し,それを分析して,PLSの意味を理解していく.

次に, 2×2変数はそのまま, 攪乱項を加えた場合に, PLSがどう作動するかを確認する.

そして,さらに余計な説明変数をたくさん加えて,そうした雑⾳の中から,真の関係をどの程度抽出で きるものなのかについて検証してみる.

- library(tidyverse) 1
- 2 | **library(MASS)**
- 3 | library(pls)
- library(scatterplot3d) 4

## **2×2変数でノイズなし**

まず,  $X$ が2変数,  $Y$ が2変数の対応を確認する

### **データの作成**

### **Xの作成**

PLSでは全ての変数を標準化(平均0,分散1に)する. 平均0, 分散1,共分散0.8の強めの相関がある51個の2変数 x1 を作成する.

```
x1_0 - c(0, 0, 0)|1,1,-1,-1,
    |1,-1,-1.1) \frac{7}{2}matrix(., \text{ncol=2}, \text{byrow = T})set.seed(123)
     x1-1 \leftarrow myrnorm(46,mu=c(\emptyset,\emptyset),Sigma=matrix(c(46/45,0.8888889,
                                         0.8888889,46/45),
                                       nrow=2).
                       empirical=T)
1
2
3
4
5
 6
7
8
9
10
11
12
13
```
 $14 \times 1$   $\leftarrow$  rbind(x1\_0, x1\_1)

平均は2変数とも0

 $apply(x1_1,2,mean)$ %>% round(4) 1 2

1 ## [1] 0 0

分散・共分散は

 $1$  var $(x1)$ 

 $[,1]$   $[,2]$ ## [1,] 1.0 0.8 2 ## [2,] 0.8 1.0 3  $1$  ##

··· で, Xのでーたは, うまいことできた!

#### **プロット図に書いてみよう**

データの変換をプロット図で追いかけられるように、2~5行目のデータは、特殊な点を無理やり入れて ある.そのをつなぐ線を描きたい.

その関数を定義

```
1 | f_grid1\leftarrowfunction(x1){
      segments(x1[2,1],x1[2,2],x1[4,1],x1[4,2],col=3)
      segments(x1[2,1],x1[2,2],x1[5,1],x1[5,2],col=3)
      segments(x1[3,1],x1[3,2],x1[4,1],x1[4,2],col=2)
      segments(x1[3,1],x1[3,2],x1[5,1],x1[5,2],col=2)
  \vert \}2
3
4
5
6
```
 $X$ のプロット図. 1が原点, 2が(1,1), 3が(-1,-1), 4が(1,-1), 5が(-1,1).

```
plot(x1,asp=1)
1
2 |grid()text(x=x1[1:5,1],y=x1[1:5,2],1:5,pos = 4)
3
4 \mid f_{\text{-grid}}(x1 \mid 1:5, \cdot)
```
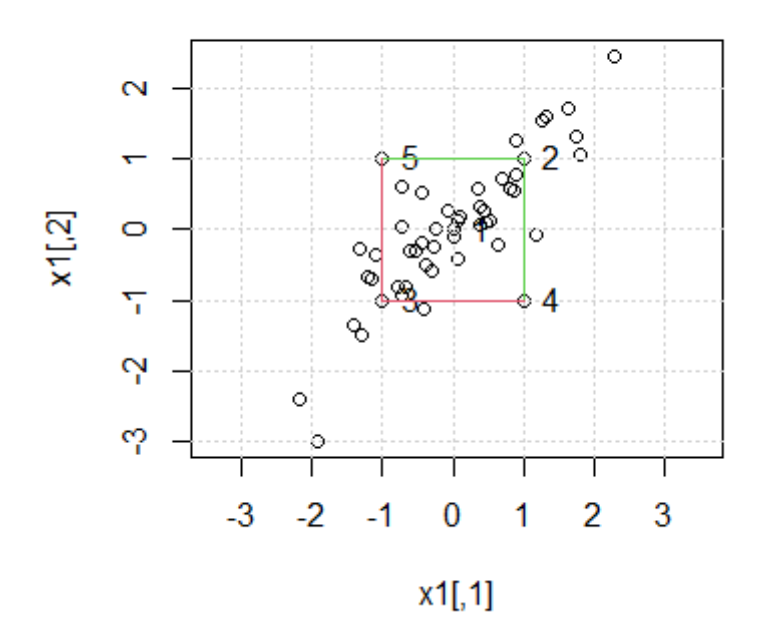

#### **の主成分のスコアの計算**

の主成分分析をすると・・・

1  $|$  prc\_x1  $\leftarrow$  prcomp(x1)

固有ベクトルは,第1主成分が右上がりの45度線,第2主成分がその直交(右下がり45度線)

1 prc\_x1\$rotation

PC1 PC2 ## [1,] 0.7071068 0.7071068 2 ## [2,] 0.7071068 -0.7071068 3  $1$  |##

固有値は

prc\_x1\$sdev^2%>% round(4) 1 2

 $1$  #  $[1]$  1.8 0.2

スコアを求める.

 $1$  Px1  $\leftarrow$  prc\_x1\$x

スコアのプロット図:横軸が第1主成分,縦軸が第2主成分. のプロットを45度度マイナスにした形となる.

```
plot(Px1,asp=1)
1
```

```
2 |grid()
```
- text(x=Px1[1:5,1],y=Px1[1:5,2],1:5,pos=4) 3
- f\_grid1(Px1) 4

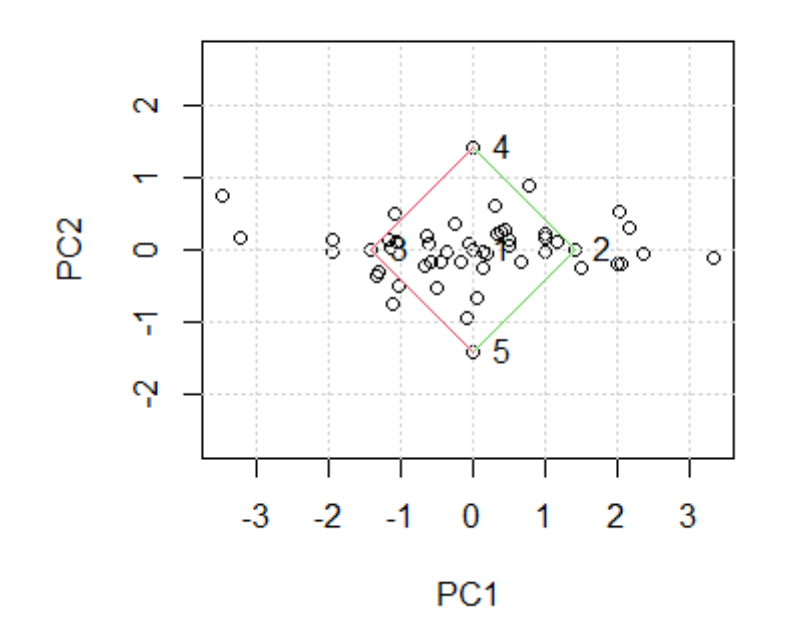

のプロット図の45度線でスコアを測っていることがわかる.

Xの2変数とも標準化してしまうと、どうあがいても,固有ベクトルの方向は,45度線になってしま う.

第1主成分が $(x_1, x_2)$ の方のプロット図の右上がり45度線.

第2主成分が同図の右下がり45度線

つまり, 固有ベクトルは, 45度 $(\pi/4)$ 線で, 長さ(ノルム) 1なので・・・

$$
\begin{pmatrix}\n\cos\frac{\pi}{4}, \cos\frac{-\pi}{4} \\
\sin\frac{\pi}{4}, \sin\frac{-\pi}{4}\n\end{pmatrix} = \begin{pmatrix}\n\frac{1}{\sqrt{2}}, \frac{1}{\sqrt{2}} \\
\frac{1}{\sqrt{2}}, -\frac{1}{\sqrt{2}}\n\end{pmatrix}
$$

ということ.

各主成分で符号が逆になる場合があるが, どっち向きにスコアを測るかが違うだけで,本質的に同 じ.

なので,  $1/\sqrt{2} = 0.7071... = a$ と置いておくと・・・

1  $a \leftarrow 1/\sqrt{2}$ 

スコアは,  $ax_1 + ax_2$  (第1主成分),  $ax_1 - ax_2$  (第2主成分)

```
\vert cbind(a*x1[,1]+a*x1[,2],a*x1[,1]-a*x1[,2])%>%
      round(4)%>%
      head()
1
2
3
```
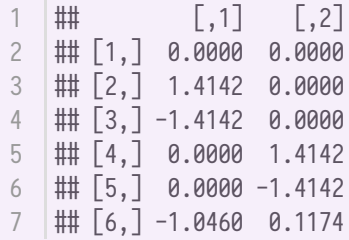

ちゃんと主成分分析のスコアと一致しますね.

Px1%>% 1 round $(4)$ %>% head() 2 3

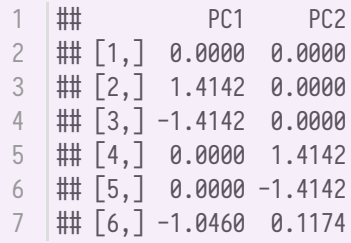

**固有値は、それぞれスコアの分散なんですね、これが!** 

さらに,  $Var(x_1) = Var(x_2) = 1$ なので, 第1主成分の固有値は、この場合,  $1 + Cov(x_1, x_2) = 1.8$ 第2主成分の固有値は、この場合,  $1 - Cov(x_1, x_2) = 0.2$ 

var(prc\_x1\$x)%>% 1 round(4) 2

## PC1 PC2 1 ## PC1 1.8 0.0 2  $3 \mid \text{III}$  PC2 0.0 0.2

#### **を作成する**

#### **⽅針**

XとYのダイレクトな規定関係ではなく、複数のXのスコアと複数のYのスコアとの関係があるものと 考えよう.

観測できる変数(顕在変数)  $X \in Y$ は,観測できない変数(潜在変数,  $X$ のスコアと $Y$ のスコア)がノ イズをもって観測されたものと考える.

最も簡単な例として、 $X$ が上記2変数で、 $Y$ も2変数.

(Yが1変数という場合もあるが, PLSが2変数以上を被説明変数にできるというのだから, そこは2変 数としよう.)

 $X \geq Y$ は、それぞれ2変数とも平均0,標準偏差1に標準化.

ひとまず, と にノイズは⼀切⼊らないとする.

 $Y$ のスコアを $P_{y1}, P_{y2}$ ,  $X$ のスコアを $P_{x1}, P_{x_2}$ と表し・・・

 $P_{y1} = 0.7P_{x1} + 1.3P_{x2}$ 

 $P_{v2} = 0.346489P_{x1} - 1.679139P_{x2}$ 

··· で Yのスコアが決まるとする.

は,スコアから45度逆回転させればよいのだから.

$$
P_{y1} = \frac{1}{\sqrt{2}}y_1 + \frac{1}{\sqrt{2}}y_2
$$
  

$$
P_{y2} = \frac{1}{\sqrt{2}}y_1 - \frac{1}{\sqrt{2}}y_2
$$

で,  $Y = (y_1, y_2)$  を求めることができる.

#### **手順**

まず $y_1$ の2つの主成分のスコア $P_{v1}$ ,  $P_{v2}$ を求める.

第1主成分 $P_{y1}$ が, X\$の主成分のスコアと次のような関係にあるとすると・・・(0.7, 1.3という値は適当に決めた)

 $P_{y1} = 0.7P_{x1} + 1.3P_{x2}$ 

$$
1 | Py1_1 \leftarrow 0.7^*Px1[, 1]+1.3^*Px1[, 2]
$$

この時,  $P_{v1}$ の分散は

$$
1 | var(Py1_1)
$$

 $1$   $\#$  [1] 1.22

の第2主成分

 $P_{y2} = b_1 P_{x1} + b_2 P_{x2}$ 

は,これと直交するから

 $P'_{y1}P_{y2}=0$ 

となるように $P_{y2}$ を決めたい.

$$
(0.7P_{x1}+1.3P_{x2})^{\prime}(b_1P_{x1}+b_2P_{x2})=0
$$

$$
\begin{pmatrix} 0.7 & 1.3 \end{pmatrix} \begin{pmatrix} P'_{x1} \\ P'_{x2} \end{pmatrix} \begin{pmatrix} P_{x1} & P_{x2} \end{pmatrix} \begin{pmatrix} b_1 \\ b_2 \end{pmatrix} = 0
$$

$$
(0.7 \quad 1.3) \begin{pmatrix} 90 & 0 \\ 0 & 10 \end{pmatrix} \begin{pmatrix} b_1 \\ b_2 \end{pmatrix} = 0
$$

 $0.7 \times 90b_1 + 1.3 \times 10b_2 = 0$ 

さらに,2つのスコアの分散の合計を2にしたいから

 $Var(P_{y2}) = 2 - 1.22 = 0.78$ 

 $1.8b_1^2 + 0.2b_2^2 = 0.78$ 

 $b_2/b_1$ は

 $1 \mid b2pb1 \leftarrow -0.7 \cdot 90/(1.3 \cdot 10)$ 

 $b_1$ <sub> $i$ </sub>

 $1 \; \text{b1} \leftarrow \text{sqrt}(0.78/(1.8+0.2^{*}b2pb1^{*}2))$ 

 $b2$ は

 $1$   $b2 \leftarrow b2pb1 * b1$ 

つまり,  $(b_1, b_2)$ は

 $1 | c(b1,b2)$ 

1 ## [1] 0.346489 -1.679139

 $P_{y1}$ の係数と合わせて  $b0$  に代入しておこう.

 $1 \mid b0 \leftarrow \text{matrix}(c(0.7, 1.3, b1, b2), nrow=2)$ 

 $P_{y2} = b_1 P_{x1} + b_2 P_{x2}$ が完成!

 $1$  |Py1\_2  $\leftarrow$  b1\*Px1[,1]+b2\*Px1[,2]

 $P_{y1} \n\in \bigtriangleup$ わせて,  $P_y = (P_{y1}, P_{y2}).$ 

 $1$  Py1 $\leftarrow$ cbind(Py1\_1,Py1\_2)

直交しているか確認.

var(Py1)%>% 1 round(4) 2

```
Py1_1 Py1_2
## Py1_1 1.22 0.00
2
## Py1_2 0.00 0.78
31 |##
```
ちゃんと直交しているし、分散も、合わせて2になっている.  $P_y$ ができた.

次に, Yを求める.

これは簡単.  $P_y$ を45度逆回転させればよいだけ.

```
1 |a1 \leftarrowmatrix(c(a,a,a,-a), \text{ncol=2})2 |y1←Py1%*%solve(a1)
```
 $Y$ の平均は,

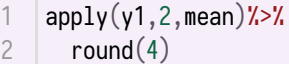

 $1$  # [1] 0 0

の分散・共分散

var(y1)%>% 1 round(4) 2

1 | ## L,1 L,2 J ## [1,] 1.00 0.22 2 ## [2,] 0.22 1.00 3

ちゃんと標準化されてる!

のデータ完成.

#### **のプロット図**

の分布を確認する

```
plot(y1,asp=1)
1
```

```
2 |grid()3 | text(x=y1[1:5,1],y=y1[1:5,2],1:5,pos = 4)
```

```
f_grid1(y1)
4
```
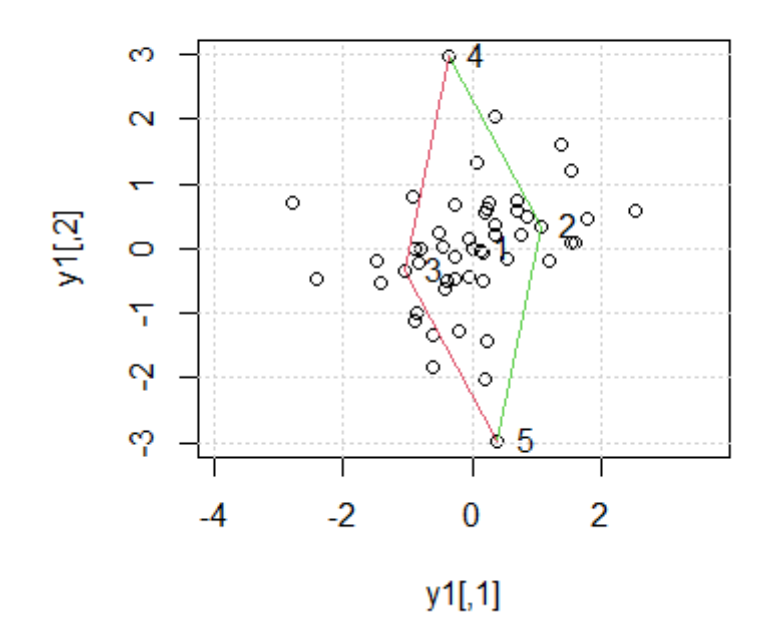

Yのスコアのプロット. Yのプロットを45度マイナスにした形となる.

- plot(Py1,asp=1) grid() 1 2
- $\text{text}(x=Py1[1:5,1], y=Py1[1:5,2], 1:5, pos=4)$ 3
- f\_grid1(Py1) 4

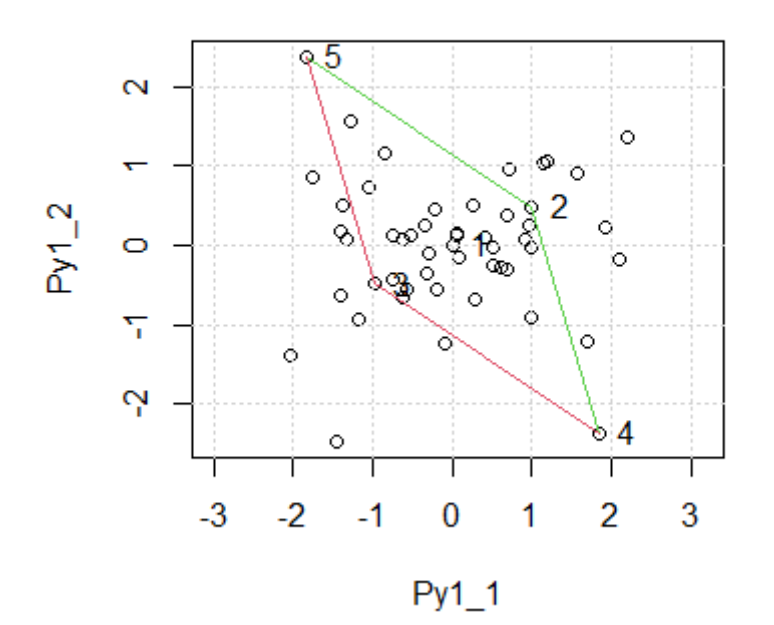

・・・という感じ.

 $(P_{y1}, P_{y2})$ も $Y$ の主成分となっていることを確認しておく.

```
pre_y1 \leftarrow preomp(y1)\vert par(mfrow=c(1,2))
   |plot(prc_y1$x[, 1]~Py1_1,asp=1)
   grid()
plot(prc_y1$x[,2]~Py1_2,asp=1)
5
6 \mid \text{grid}()1
2
3
4
```
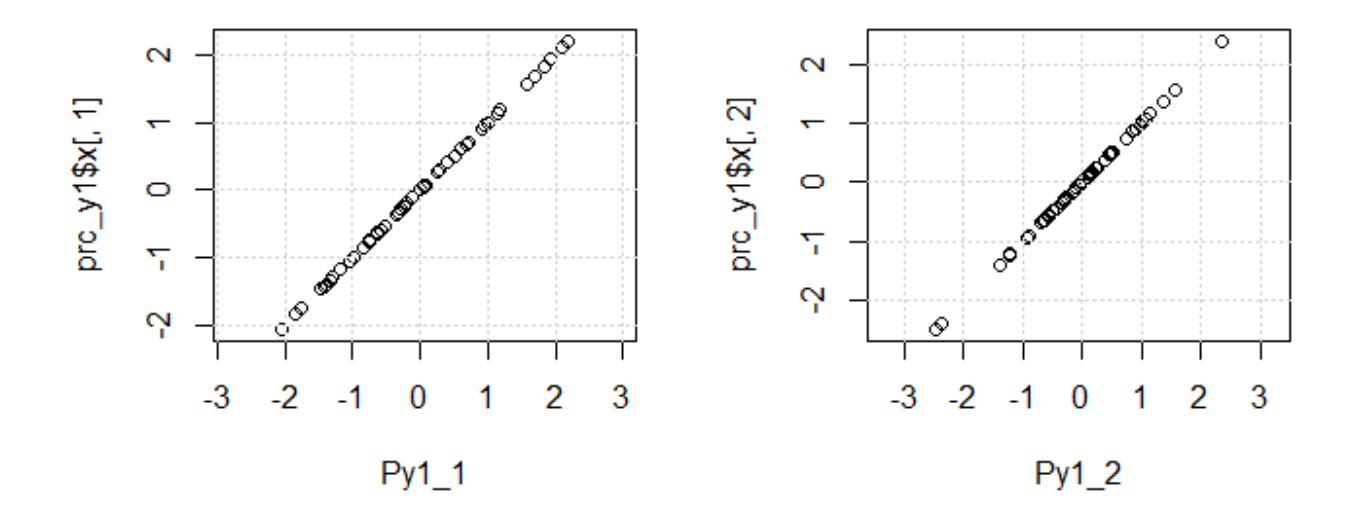

・・・と,まあ,データの作成に⼿間取ったが,通常は,「こんなデータがありました︕」ということ で,ここからが分析のスタートとなる.

### **OLS回帰とPCR**

#### **関係式**

 $X$ と $Y$ の関係式は以下

 $X \rightarrow$ 主成分 $P_x$ 

$$
P_{x1} = \frac{1}{\sqrt{2}}x_1 + \frac{1}{\sqrt{2}}x_2
$$

$$
P_{x2} = \frac{1}{\sqrt{2}}x_1 - \frac{1}{\sqrt{2}}x_2
$$

$$
A = \begin{pmatrix} \frac{1}{\sqrt{2}} & \frac{1}{\sqrt{2}}\\ \frac{1}{\sqrt{2}} & -\frac{1}{\sqrt{2}} \end{pmatrix}
$$

とすると,

 $P_x = XA$ 

 $(P_x|351/7\times25)$ ,  $X=51/725$ ,  $A(32/7\times25)$ 

# $Y\rightarrow$ **主成分** $P_u$  $P_{y1} = \frac{1}{\sqrt{2}}y_1 + \frac{1}{\sqrt{2}}y_2$  $P_{y2} = \frac{1}{\sqrt{2}}y_1 - \frac{1}{\sqrt{2}}y_2$

これも・・・

 $P_u = YA$ 

(P<sub>u</sub>は51行×2列, yも51行2列, Aは2行×2列)

#### $\pm$ 成分 $P_x \rightarrow \pm$ 成分 $P_y$

 $P_{y1} = 0.7P_{x1} + 1.3P_{x2}$  $P_{u2} = 0.346489 P_{x1} - 1.679139 P_{x2}$ 

$$
B = \left(\begin{matrix}0.7 & 1.3\\0.346489 & -1.679139\end{matrix}\right)
$$

とすると,

$$
P_y = P_x B
$$

 $(P_u|$ は51行×2列,  $P_x$ も51行2列,  $B$ は2行×2列)

#### **OLS回帰**

作成した $X$ と $Y$ でOLS回帰してみる.

 $y_1 \wedge \mathcal{O}$ 回帰は・・・

```
lm(y1[,1]~x1-1)%>%
1
   summary()
2
```

```
\# Warning in summary.lm(.): essentially perfect fit: summary may be unreliable
   ##
   ## Call:
   \# 1m(formula = y1[, 1] ~ x1 - 1)
   ##
   ## Residuals:
   ## Min 1Q Median 3Q Max
   ## -4.951e-16 -6.125e-17 2.570e-18 9.978e-17 1.918e-15
   ##
   ## Coefficients:
   \|\ddot{\mathbf{r}}\| Estimate Std. Error t value Pr(>|t|)
   ## x11 3.337e-01 7.162e-17 4.659e+15 <2e-16 ***
   ## x12 7.128e-01 7.162e-17 9.953e+15 <2e-16 ***
   ## ---
   ## Signif. codes: 0 '***' 0.001 '**' 0.01 '*' 0.05 '.' 0.1 ' ' 1
   ##
18 |## Residual standard error: 3.039e-16 on 49 degrees of freedom
1
 2
 3
 4
 5
 6
 7
 8
9
10
11
12
13
14
15
16
17
```
20 |## F-statistic: 2.708e+32 on 2 and 49 DF, p-value: < 2.2e-16

データにかく乱項を全く入れなかったので推定誤差は0. 以下同様なので、係数だけ見る.

 $\ln(y1~x1-1)/\frac{1}{x}$ coef()%>% round $(4)$ 1 2 3

 $[$ ,1]  $[$ ,2] 2 | ## x11 0.3337 1.6663 ## x12 0.7128 -1.3128 3  $1$  |##

(被説明変数を2変数にすると, それぞれの回帰をいっぺんにやってくれる. 1列目が y1[,1]に対する 回帰の結果, 2列目が y1[,2] に対する回帰の結果)

 $-\overline{E}$ ,  $y_1$ に対して $x_1$ が1.38,  $x_2$ がその半分ぐらいの強さで影響しているように見えるが, プロットし てみると・・・

```
d1_1_OLS\leftarrowdata.frame(x_2=x1[,2],
                           x_{-}1=x1[,1],y_1 = y1[, 1]d1_2_OLS\leftarrowdata.frame(x_2=x1[,2],
                          x-1=x1[,1],y_2 = y1[, 2]par(mfrow=c(1,2))g3d1_1_OLS←scatterplot3d(d1_1_OLS,
                   type="h",
                   angle=60,
                   highlight.3d = T)
    fit1_1_0LS\leftarrowlm(y_1~x_2+x_1-1,d1_1_0LS)
    g3d1_1_OLS$plane3d(fit1_1_OLS)
    g3d1_2_OLS←scatterplot3d(d1_2_OLS,
                   type="h",
                   angle=60,
                   highlight.3d = T)
    fit1_2_0LS~_{lm}(y_2~x_2+x_1-1,d1_2_0LS)g3d1_2_OLS$plane3d(fit1_2_OLS)
1
2
3
4
5
6
7
8
9
10
11
12
13
14
15
16
17
18
19
20
21
22
23
```
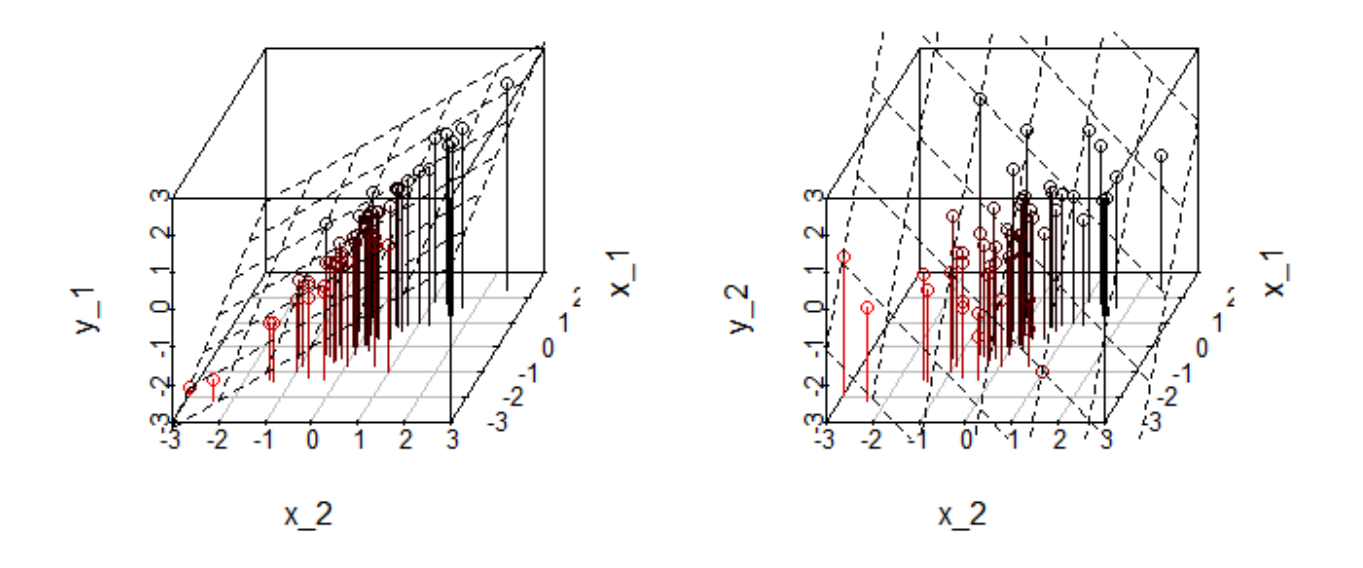

 $X$ の相関が強く,平面を回帰するのは無理な感じがするが,誤差はないので,これはこれ.

 $P_x = XA$ 

 $P_y = YA$ 

 $P_y = P_x B$ 

という関係にあるので、 $Y$ に $X$ を直接回帰したら,

 $Y = P_u A^{-1} = P_x B A^{-1} = XABA^{-1}$ 

であり,  $X$ の係数は $ABA^{-1}$ ということだ.

これを上の例で計算してみると・・・

```
a1%*%b0%*%solve(a1)%>%
1
     round(4)
2
```
 $[$ ,1]  $[$ ,2] 2 | ## [1, J 0.3337 1.6663 3 | ∰ [2,] 0.7128 -1.3128  $1$  ##

OLSの結果と一致する.

### **主成分回帰(PCR)**

 $X$ のスコアと $Y$ との回帰で, 主成分回帰にあたる.

 $|lm(y1~Px1-1)\rangle$ coef() 1 2

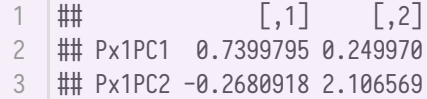

 $Y = P_y A^{-1} = P_x B A^{-1}$ であり,  $P_x$ の係数は $B A^{-1}$ .

上の例だと・・・

 $1$  b0%\*%solve(a1)

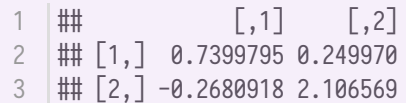

一致する.

```
d1_1-PCR\leftarrowdata.frame(Px2=Px1[,2],
                          Px1 = Px1[, 1],y1=y1[,1]d1_2_PCR \leftarrow data.frame(Px2=Px1[,2],Px1=Px1[,1],y2=y1[,2])
    par(nfrow=c(1,2))g3d1_1_PCR←scatterplot3d(d1_1_PCR,
                   type="h",
                   angle=80,
                   highlight.3d = T)
    fit1_1-PCR\leftarrowlm(y1~Px2+Px1-1,d1_1_PCR)
    g3d1_1_PCR$plane3d(fit1_1_PCR)
    g3d1_2_PCR←scatterplot3d(d1_2_PCR,
                   type="h",
                   angle=80,
                   highlight.3d = T)
    fit1_2_PCR<lm(y2~Px2+Px1-1,d1_2_PCR)
    g3d1_2_PCR$plane3d(fit1_2_PCR)
1
2
3
 4
 5
 6
 7
 8
9
10
11
12
13
14
15
16
17
18
19
20
21
22
```
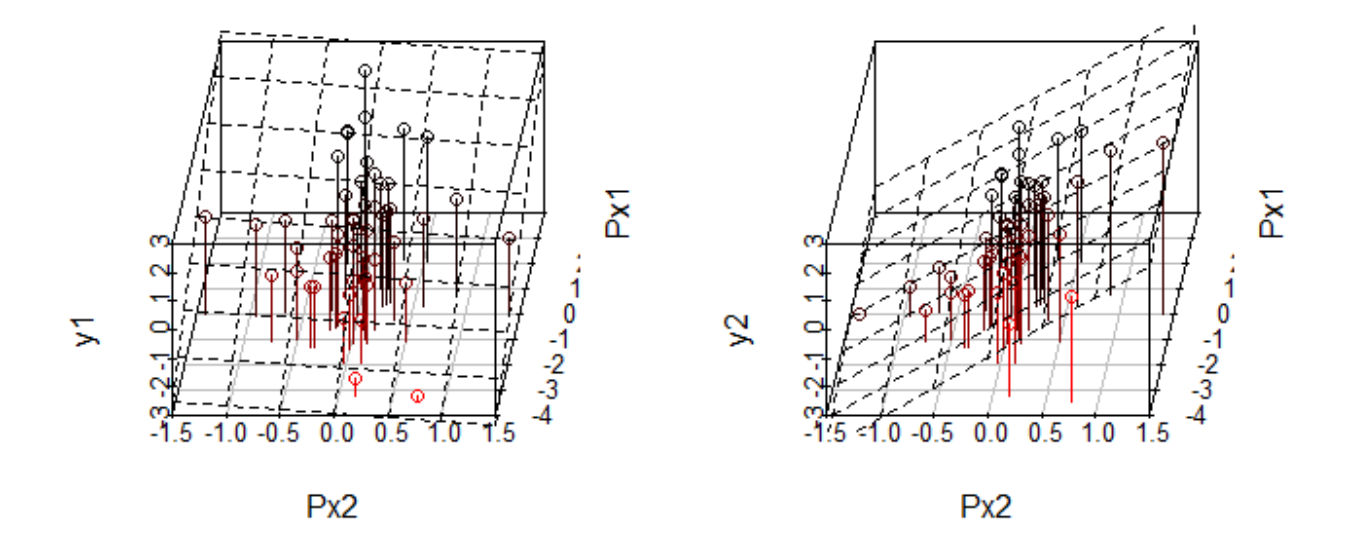

この場合, y\_1は' $Px1$ '方向の傾きだけで, y\_2\$は  $Px2$  方向の傾きだけで説明できるような形となってい る.

#### **PLS的な回帰**

主成分分析のスコアどうしでOLS回帰してみる.

 $\ln(Py1~Px1-1)$ %>% coef()%>% round $(4)$ 1 2 3

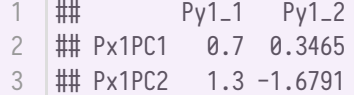

 $P_y = P_x B$ であり, Xの係数は定義通りで, B. 上の例だと・・・

```
1 b0
```
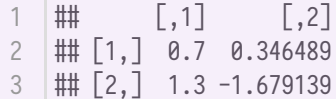

 $Y$ の第1主成分のスコアを $X$ の第1主成分のスコアのみで説明していて、 $Y$ の第2主成分のスコアを $X$ の第2主成分のスコアのみで説明している.

```
d1_1_scr\leftarrowdata.frame(Px_2=Px1[,2],
                             Px - 1 = Px1[, 1, ],
                             Py_1 = Py1[, 1]d1_2_scr\leftarrowdata.frame(Px_2=Px1[,2],
                             Px_1=Px1[,1],
                             Py_2=Py1[,2])
1
2
3
4
5
6
```

```
par(mfrow=c(1,2))g3d1_1_scr←scatterplot3d(d1_1_scr,
                  type="h",
                  angle=60,
                  highlight.3d = T)
    fit1_1_scr<lm(Py_1~Px_2+Px_1-1,d1_1_scr)
    g3d1_1_scr$plane3d(fit1_1_scr)
    g3d1_2_scr←scatterplot3d(d1_2_scr,
                  type="h",
                  angle=60,
                  highlight.3d = T)
    fit1_2_scr<lm(Py_2~Px_2+Px_1-1,d1_2_scr)
    g3d1_2_scr$plane3d(fit1_2_scr)
 7
 8
9
10
11
12
13
14
15
16
17
18
19
20
21
22
23
```
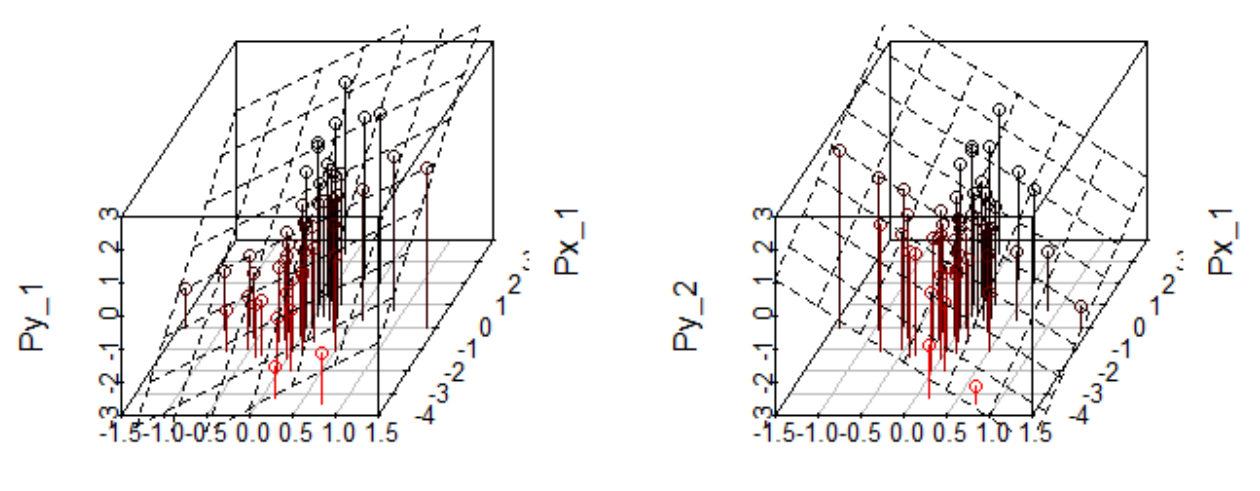

 $Px$  2

 $Px$  2

しかし、PLSはこうした主成分分析のスコアどうしのOLS回帰ではない!

### **PLS回帰**

#### PLSの考え方

 $Y$ のスコアと $X$ のスコアの内積 $(Xu^*)'Yv^*$ が最大化するように各スコアを決める.

YのスコアとXのスコアの空間で主成分分析しているのと同じ考え方.

しかし、このスコアはXとYをそれぞれ別々に主成分分析した場合のスコアとは違う.

 $(Xu^*)'Yv^*$ が最大化するように $u^*$ と $v^*$ を決めた場合のスコア.

ただし,  $u'u = 1, v'v = 1$ に制約しておく.

式で表すと以下ということになる.

 $\max_{u,v} (Xu)'Yv$ 

s.t.  $u'u = 1, v'v = 1$ 

なので,ラグランジュ乗数法で

 $\max_{u,v} L = (Xu)'Yv - \lambda(u'u - 1) - \xi(v'v - 1)$ 

最大化の一階の条件は、 $u$ で偏微分して・・・

 $X'Yv=2\lambda u$ 

で偏微分して・・・

 $(X'Y)'u=2\epsilon v$ 

 $\lambda = \xi$ 

であるなら、おお!これは特異値分解の必要条件そのものではないか!!!

 $\cdots$ ということで,  $u, v$ は $X'Y$ の特異値分解から得られる?

 $X'Y$ は・・・

```
1 |xy1←t(x1)%*%y1
2 |round(xy1, 4)|
```
1  $\uparrow$   $\uparrow$   $\uparrow$   $\downarrow$ ,  $\uparrow$   $\downarrow$ ,  $\downarrow$ ,  $\downarrow$ 2 | ## [1,] 45.1963 30.8037 ## [2,] 48.9877 1.0123 3

 $X'Y$ の特異値分解をすると・・・

1  $|svd$ <sub>-</sub>xy1  $\leftarrow$ svd $(xy1)$ print(svd\_xy1) 2

```
## $d
1
  2 | ## [1] 70.43287 20.77510
       ##
       ## $u
       \downarrow \uparrow \uparrow\# [1,] -0.7518087 -0.6593812
        ## [2,] -0.6593812 0.7518087
       ##
       ## $v
                                      \lceil,1\rceil \lceil,2\rceil## [1,] -0.9410458 0.3382792
11
12 |## [2,] -0.3382792 -0.9410458
 3
 4
  5
  6
 7
 8
 9
10 ##
```
 $u^*$ と $v^*$ が得られる・・・はず

```
1 |u1←svd_xy1$u
```
2 |v1<del>⊂</del>svd\_xy1\$v

 $3 \mid d1 \leftarrow$ svd\_xy1\$d

(符号が逆⽅向で気持ち悪いので,逆にしておく)

 $1 \mid u1$ ←-u1  $2 \mid v1$   $\leftarrow$   $\neg v1$ 

#### ちなみに $$d$ は $Xu$ と $Yv$ の内積

t(x1%\*%u1)%\*%y1%\*%v1%>% 1 round(4) 2

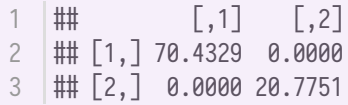

 $(n - 1 = 50$ で割ると共分散).

 $X'Yv = 2\lambda u$ の2 $\lambda$ の値は?

 $$d$  (つまり,  $Xu \angle Yv$ の内積) に一致する.

 $X'Yv\mathcal{D}^{\mathcal{S}}\cdot\cdot\cdot$ 

t(x1)%\*%y1%\*%v1%>% 1 round(4) 2

## [,1] [,2] ## [1,] 52.9520 13.6987 ## [2,] 46.4421 -15.6189 3 1 2

 $2\lambda u$ が・・・

 $1$  u1%\*%diag(d1)

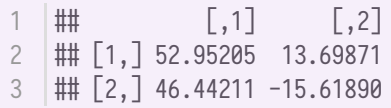

ぴったり.

 $(X'Y)'u\ddot{\partial} \cdot \cdot \cdot$ 

#### $1 | t(t(x1)$ %\*%y1)%\*%u1

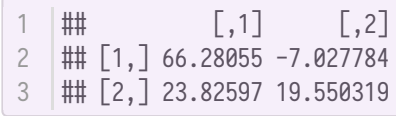

 $2 \xi v$ が・・・

 $1 \vert v1\text{}^*$  /diag(d1)

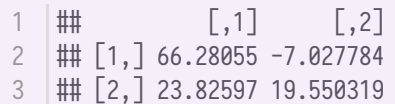

ぴったり.つまり,

 $2\lambda = 2\xi = d$  ということでもある.

### **PCRとPLS**

 $J$ イズ(かく乱項)を入れていないので、 $X \subset Y$ を、それぞれ主成分分析したスコアと、PLSの考え方 で得られたスコアは一致するのか?

 $par(nfrow=c(1,2))$ plot(Px1[,1]~x1%\*%u1[,1],asp=1) 2  $3 \mid \text{grid}()$ plot(Px1[,2]~x1%\*%u1[,2],asp=1) 4  $5 \mid \text{grid}()$ 1

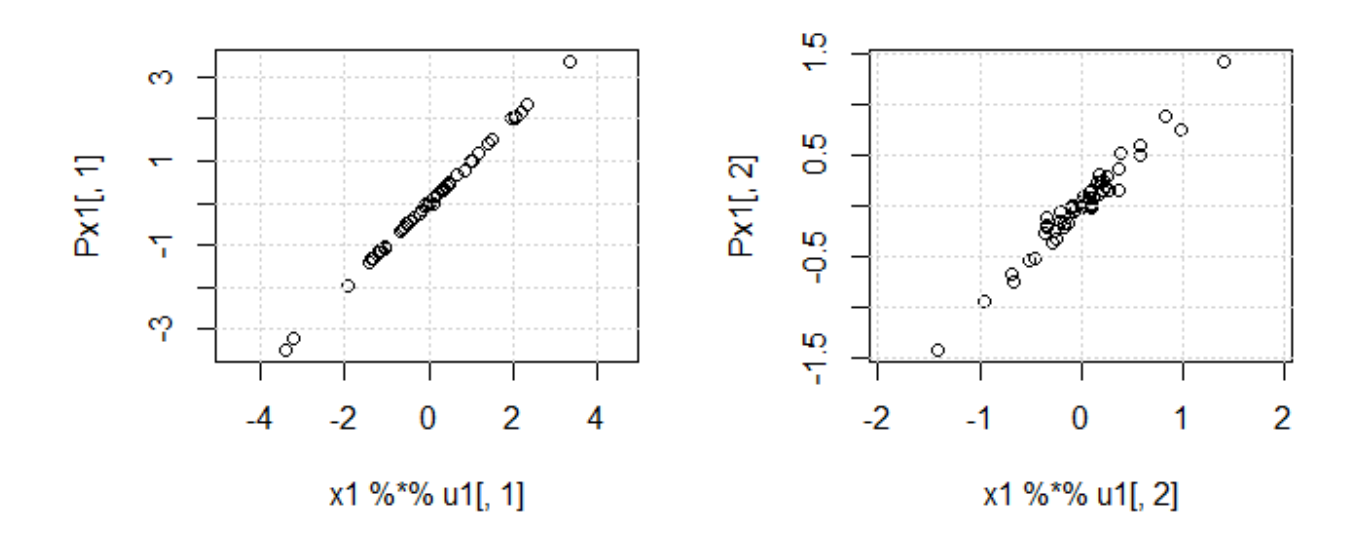

おおよそは⼀致しているが,**ぴったりとは⼀致していない**.

**Yではさらにぶれる.** 

```
par(nfrow=c(1,2))1
```

```
plot(Py1[,1]~y1%*%v1[,1],asp=1)
2
```

```
|grid()3
```

```
plot(Py1[,2]~x1%*%v1[,2],asp=1)
4
```

```
5 \mid \text{grid}()
```
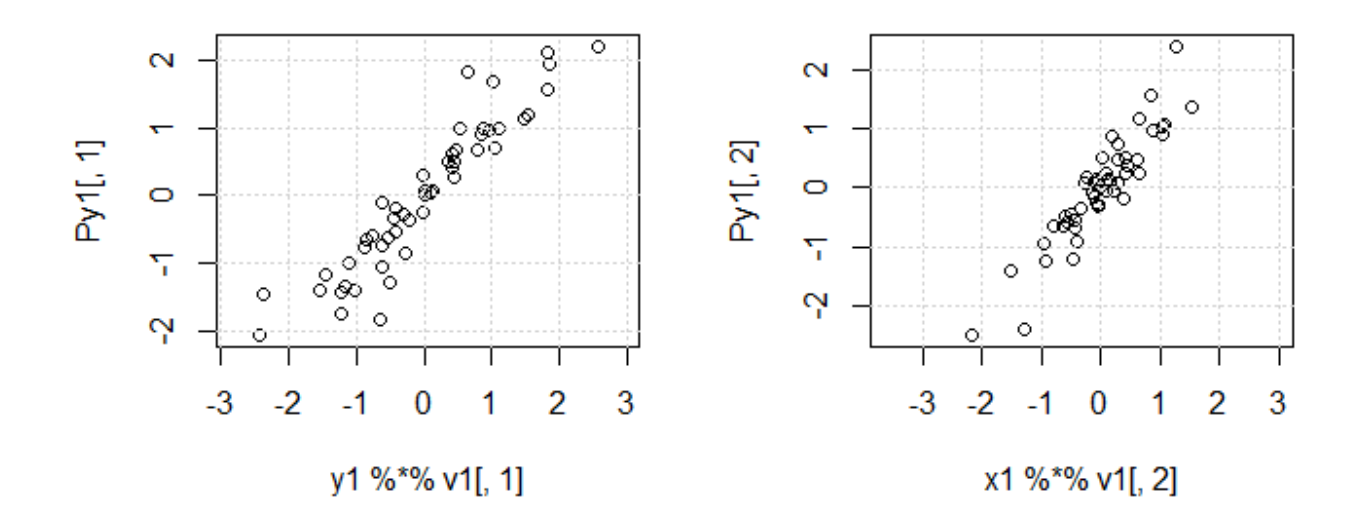

PLSの考え方で最大化された $(Xu^*)'Yv^*$ が・・・

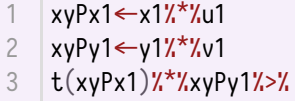

 $4 \mid round(4)$ 

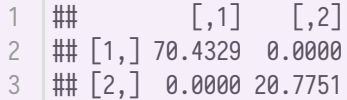

主成分分析で,  $X \subset Y$ で個別に抽出した主成分の内積は・・・

```
t(Px1)%*%Py1%>%
1
     round(4)
2
```
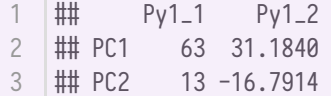

PLSの内積よりも小さい!

主成分分析では、 $X \in Y$ それぞれに、最も分散の大きな主成分を抽出しているはずだが、 $X \in Y$ との関 係についての情報を含んでいないので,全体としては(PLSの意味での)最適ではないということ.

次のプロットは、左がPCRのスコア. 右がPLSのスコア.

のスコアはあまり変わらないが・・・

```
par(mfrow=c(1,2))plot(Px1,asp=1)
    grid()
    text(x=Px1[1:5,1], y=Px1[1:5,2], 1:5, pos=4)f_grid1(Px1)
    plot(xyPx1,asp=1)
    grid()
    text(x=xyPx1[1:5,1],y=xyPx1[1:5,2],1:5,pos=4)
   f_grid1(xyPx1)
1
2
3
4
5
6
7
8
9
10
```
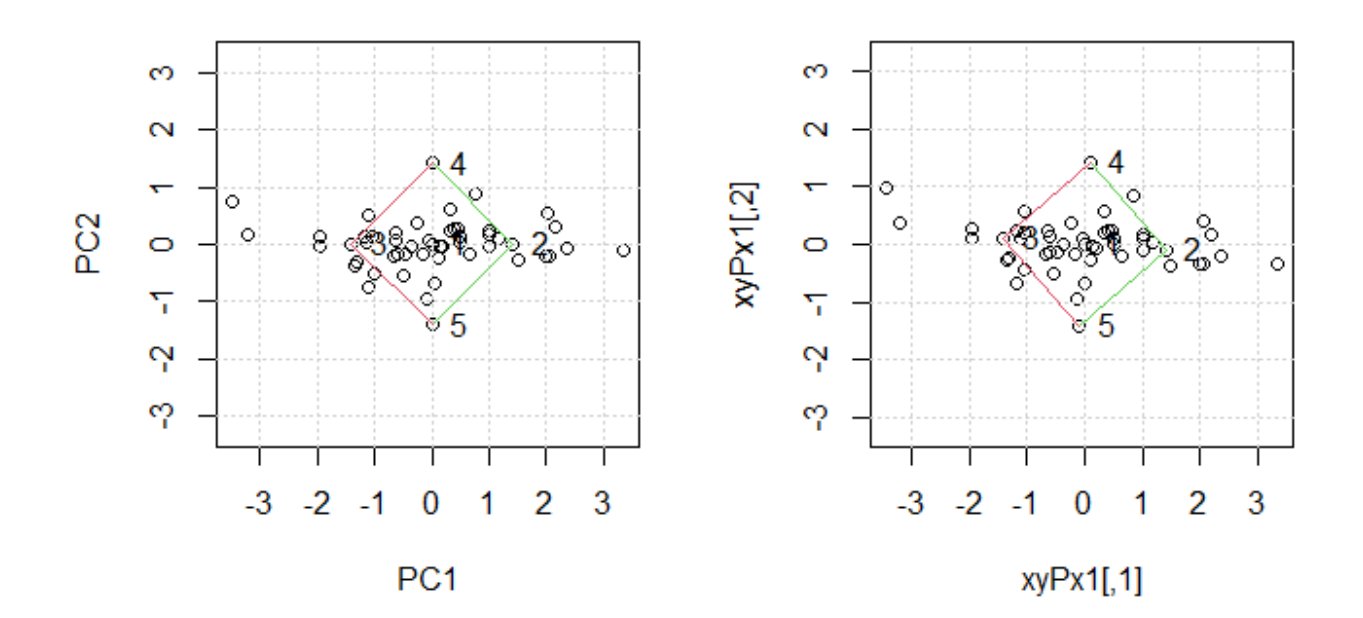

Yのスコアは、よりXに直交する形でとられているように見える.

```
par(mfrow=c(1,2))plot(Py1,asp=1)
    grid()
    text(x=Py1[1:5,1], y=Py1[1:5,2], 1:5, pos=4)f_grid1(Py1)
    plot(xyPy1,asp=1)
    grid()
    text(x=xyPy1[1:5,1], y=xyPy1[1:5,2], 1:5, pos=4)f_grid1(xyPy1)
1
2
3
4
5
6
7
8
9
10
```
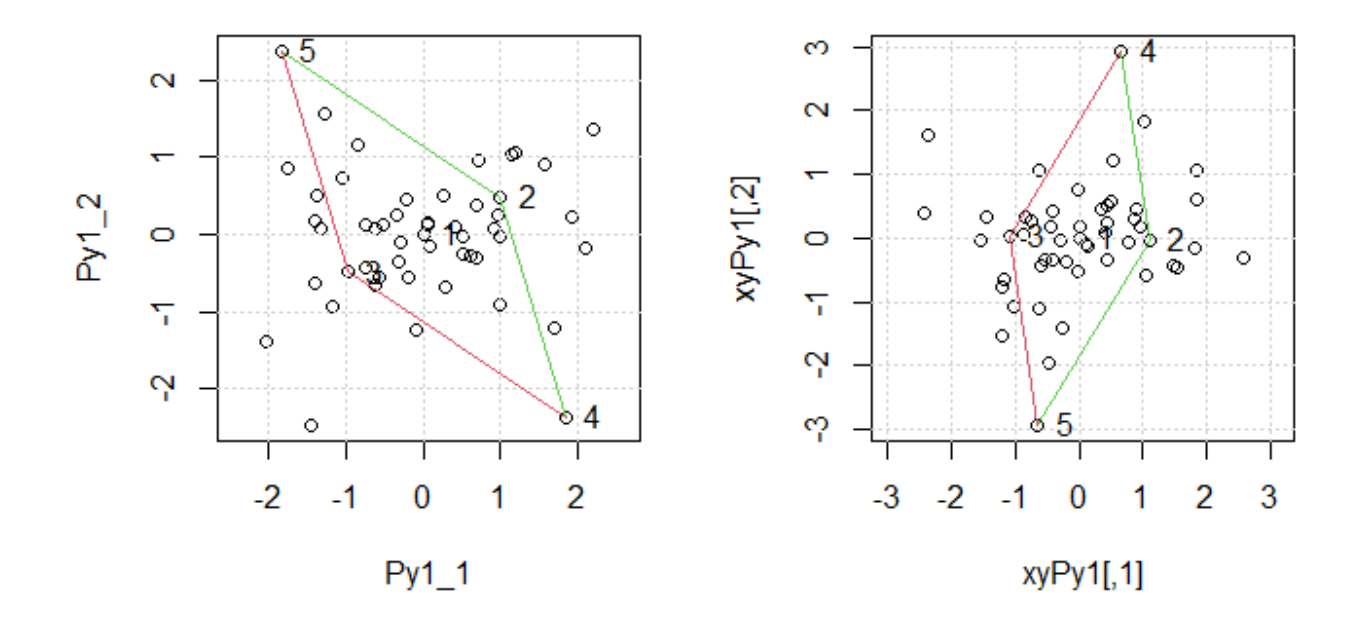

X'Yののスコアは直交していない

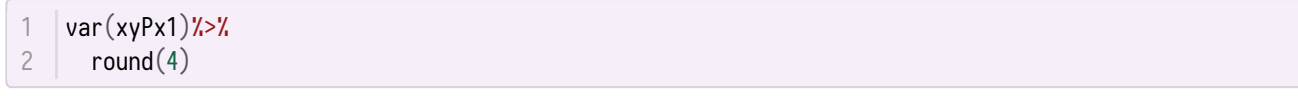

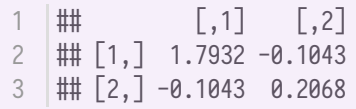

 $\vert$ var(xyPy1)%>% round $(4)$ 1 2

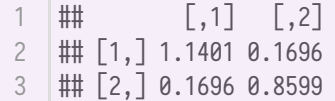

スコアと $X$ ,  $Y$ との関係も, 45度回転ではない.

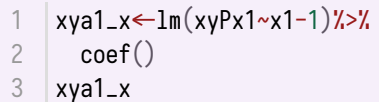

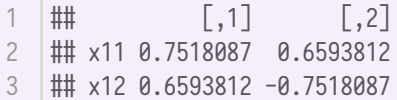

```
xya1_y\leftarrowlm(xyPy1~y1-1)%>%
      coef()
 xya1_y
31
2
```
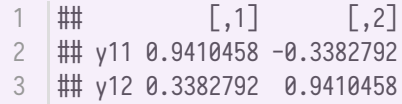

スコアどうしの関係も定義したBとは異なる

1 |xyb1←lm(xyPy1~xyPx1-1)%>% coef() 2 xyb1 3

 $[$ ,1]  $[$ ,2] 2 |## xyPx11 0.8093295 0.1204335 ## xyPx12 0.4083002 2.0696220 3  $1 \quad \#$ 

1 b0

 $[$ ,1]  $[$ ,2] ## [1,] 0.7 0.346489 2 ## [2,] 1.3 -1.679139 3  $1$   $\#$ 

XとYの主成分どうしの関係はこちら側で定義して作成したのに・・・  $X \rightarrow X \cup X \rightarrow Y$   $Y \rightarrow Y \cup X \rightarrow Y \cup X \rightarrow Y \cup X \rightarrow Y$ もOLSで評価すると間違いないのに、PLSで一緒に分析すると、(PLSの意味で)もっとよい解が見つか った︕・・・ということ.

ただし、PLSの係数を使ってYに直接Xを回帰したXの係数にあたる $ABA^{-1}$ を計算すると,···

#### $1$  xya1\_x $\frac{7}{1}$ xyb1 $\frac{7}{1}$ xxyb1% xya1\_y)

## y11 y12 1 2 | ## x11 0.3336750 1.666325 3 |## x12 0.7128141 -1.312814

(途中が違っても) PCRの場合と (OLSとも) 一致する.

lm(y1~x1-1)%>% 1 coef() 2

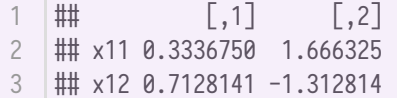

(ノイズが一切ないので当然だが)

### Rのplsパッケージを使ってみる.

### **データ**

データは, data.frameにするが,  $X \in Y$ をそれぞれmatrixとして, 2変数data.frameにするという荒業 を使う.

matrixの x1 と y1 をそのままdata.frameに突っ込むには, I() 関数(そのまんまにしてね! という関 数) を使う.

それぞれ x と y と名前を付けよう.

1 d01  $\leftarrow$  data.frame(x=I(x1), y=I(y1))

データ構造を⾒てみると・・・

 $1 \mid str(d01)$ 

```
1 | ## 'data.frame': 51 obs. of 2 variables:
2 |## $ x: 'AsIs' num [1:51, 1:2] 0 1 −1 1 −1 ...
## $ y: 'AsIs' num [1:51, 1:2] -1.06e-18 1.05 -1.05 -3.79e-01 3.79e-01 ...
3
```
51行の2変数で, x と y があり, それぞれ, [1:51,1:2] の変数であると説明にある.

#### **pls回帰**

回帰には, plsr() 関数を使う. 引数は, formula= の後に・・・ ncomp= は抽出する主成分の数(この場合, 2変数しかないので, それ以上は無理) data= はさっきつくったdata.frame validation= は, クロスバリデーション (CV) の方法. "LOO"がLeave-one-out法. この場合, ややこ しいので = "none" (CV) にした.

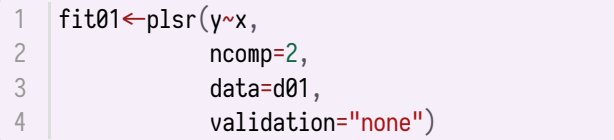

要約を表示しても、主成分の寄与率しか表示してくれない.

1 | summary(fit01)

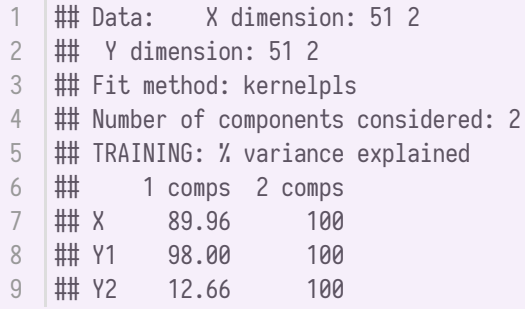

PLS回帰を使う⼈が,回帰係数よりも,たくさんの説明変数の中で**どの変数との関係が強いか** に関心がある場合に使われているということか?

#### **適合度とモデル選択**

適合度は, Root Mean Squared Error of Prediction (RMSEP) で表す.

なんか長いが、要は、実測値 $y_i$ と予測値 $\hat{y}_i$ との差の2乗平均の平方根をとったもの.当然小さい方がよ いですね.

 $RMSEP = \sqrt{\frac{1}{n}\sum_i(y_i - \hat{y})^2}$ 

RMSEP 関数が用意されている.

1 RMSEP(fit01)

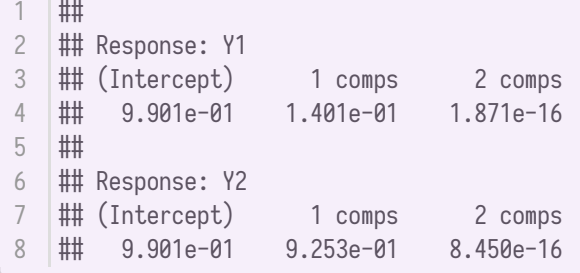

 $\overline{L}\left(\text{Intercept}\right)$ は、何も説明変数を使わなかったYのRMSEP.ほぼ標準偏差ということになるが、 $n-1$ で はなく, で割られるので,1となっていない.

1  $sd(y1[,1])$ \*sqrt(50/51)

 $1$  # [1] 0.9901475

1 comps は,第1主成分だけを使った場合のRMSEP.

2 comps は、第2主成分まで使った場合のRMSEP. 2変数しかないので、当然ここで0となる.

プロットもできる.

1 plot(RMSEP(fit01))

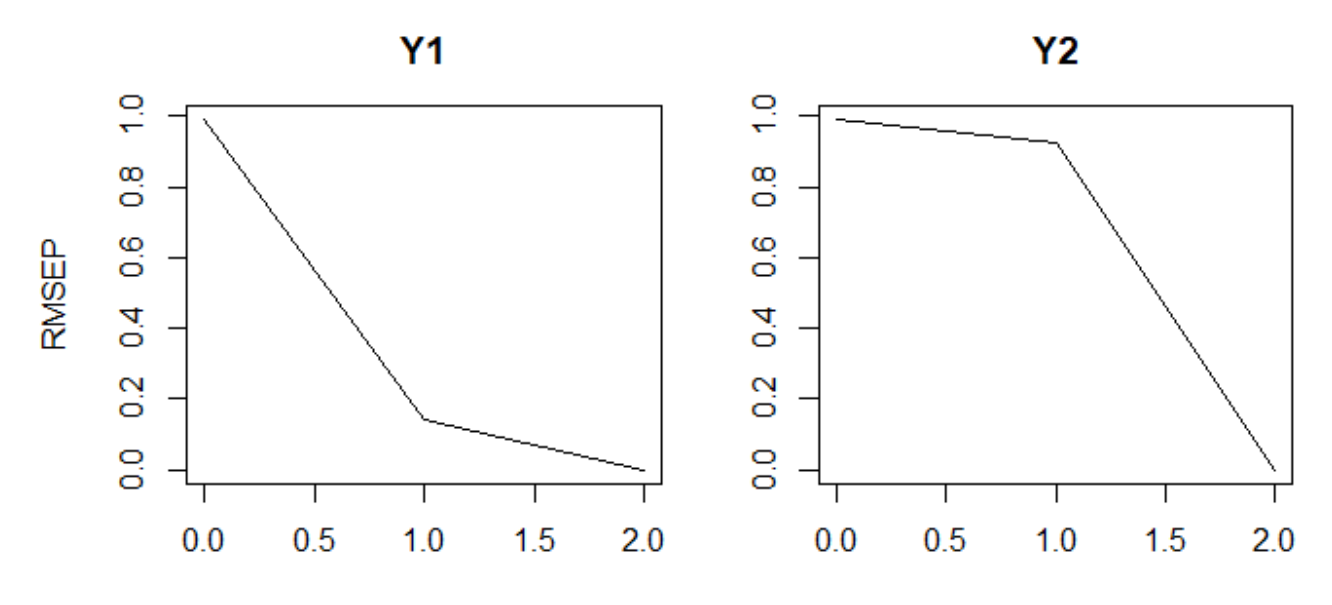

number of components

フィットの様子を確認することもできる.

横軸は抽出した主成分の数だが,1.2とか,余計な⽬盛がついているので,それは無視.主成分名を数字 に置き換えてあるので,主成分の数が少ないとこうなるみたいだ.

そのまま, plot() 関数を使うと, Yの実際値と予測値との相関を出力する.

第1主成分だけで予測した場合

plot(fit01,ncomp=1,line=TRUE,asp=1) grid() 1 2

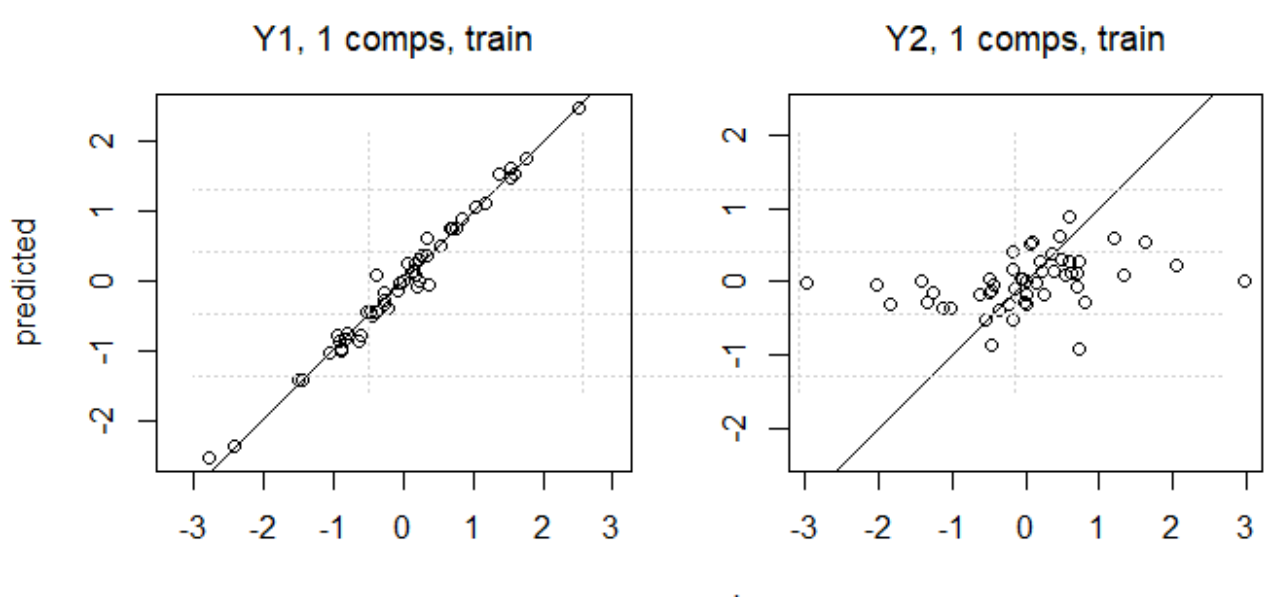

measured

#### 第2主成分も使って予測した場合

```
plot(fit01,ncomp=2,line=TRUE,asp=1)
1
```
2  $|grid()$ 

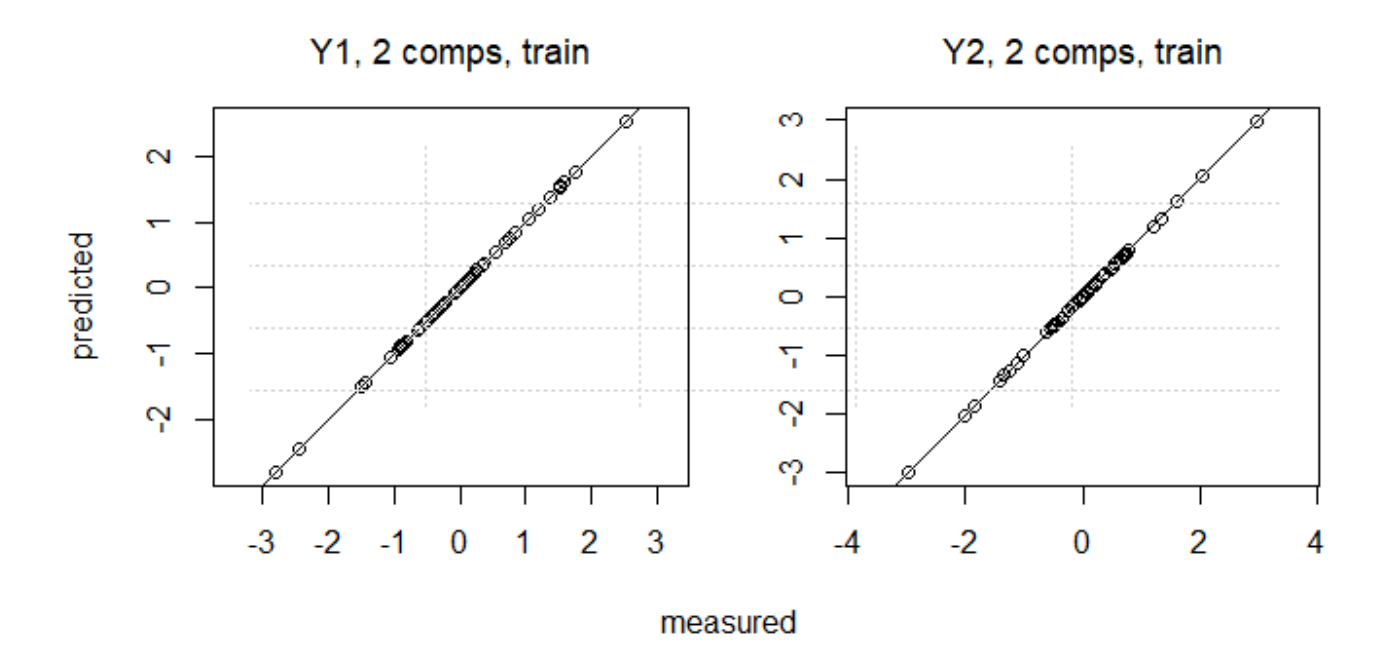

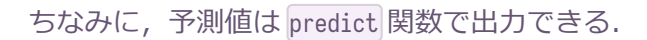

```
predict(fit01,comps=1)%>%
      round(.,4)%>%
     head()
1
2
3
```
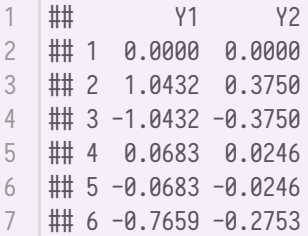

### **主成分のスコア**

のスコアは scores() 関数で

```
Scrx1←scores(fit01)
   Scrx1%>%
     round(4)%>%
     head()
1
2
3
4
```
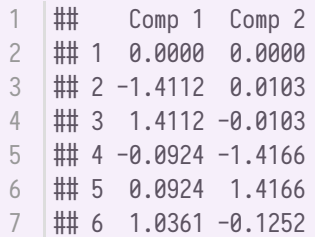

 $X$ のスコアは $Xu^*$ から出した xyScrx1 に (符号を除いて) 一致するはずだが,

```
par(mfrow=c(1,2))|plot(Scrx1[,1]~xyPx1[,1],asp=1)grid()
plot(Scrx1[,2]~xyPx1[,2],asp=1)
4
1
2
3
```

```
5 \mid \text{grid}()
```
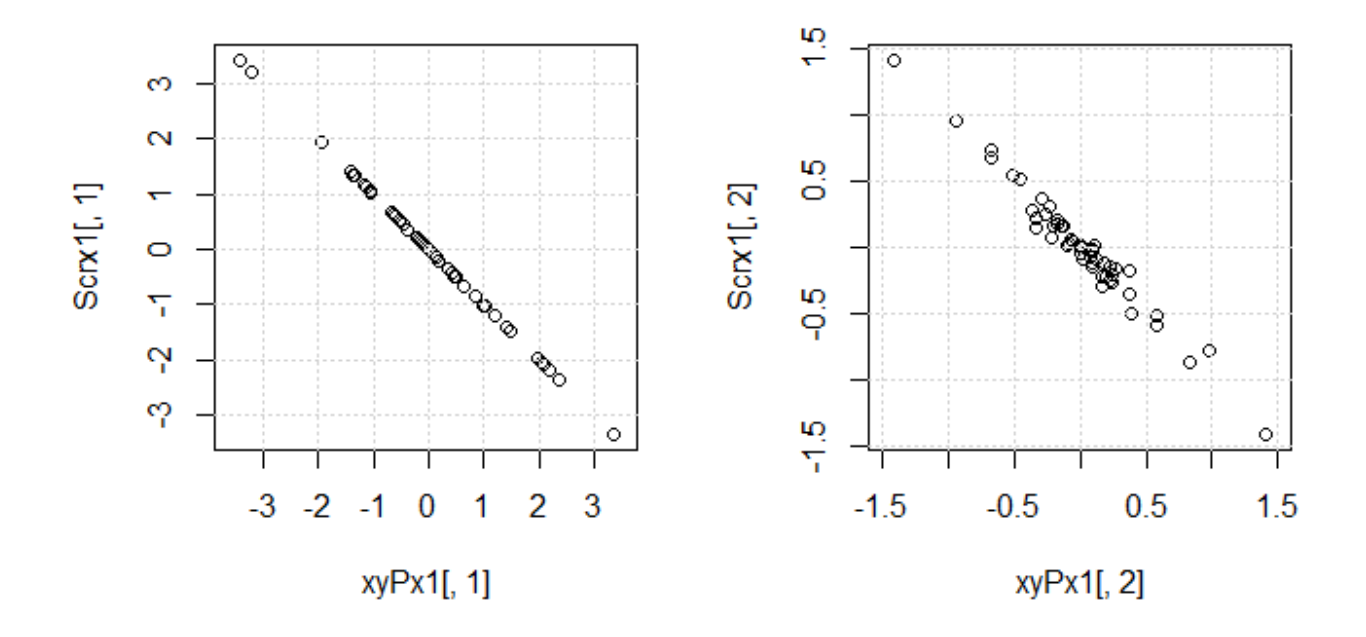

第2主成分で多少の違いが・・・

のスコアは Yscores() 関数で

Scry1←Yscores(fit01) Scry1%>% round $(4)$ %>% head() 1 2 3 4

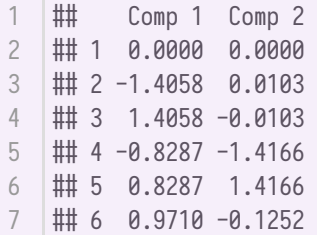

 $Y$ については,比例はするが,スケールが全然ちがう. なぜ????

```
\vertpar(mfrow=c(1,2))
  plot(Scry1[,1]~xyPy1[,1],asp=1)grid()
   plot(Scry1[,2]\sim xyPy1[,2],asp=1)grid()
1
2
3
4
5
```
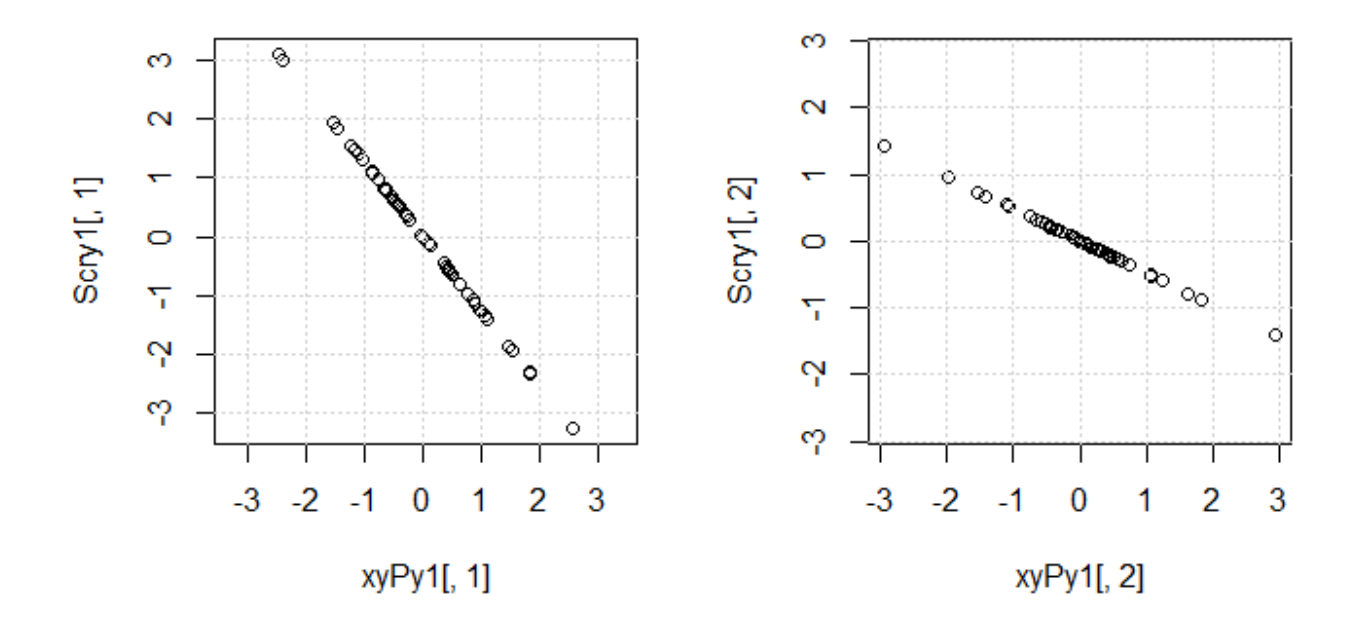

plsr() がYのスコアのばらつきをXのスコアのばらつきに対応させている?

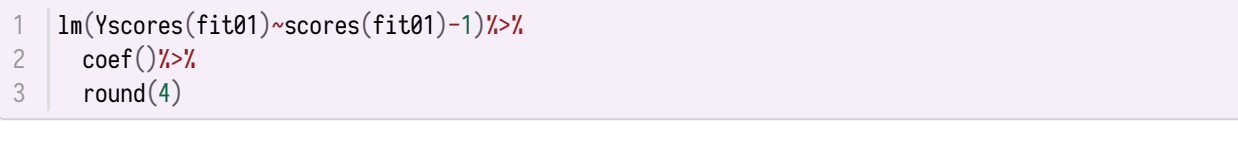

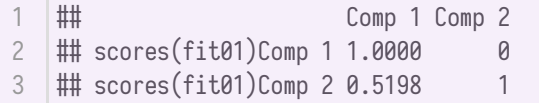

のスコアの分散は

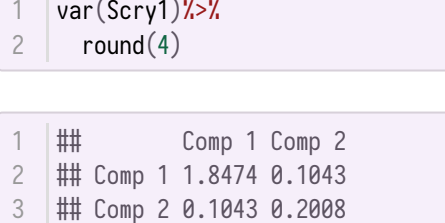

 $X'Y$ から求めた $Y$ のスコアの分散は

var(xyPy1)%>%  $round(4)$ 1 2

 $\|\ddot{\mathbf{m}}\|$  [,1] [,2] ## [1,] 1.1401 0.1696  $\#$  [2,] 0.1696 0.8599 1 2 3

plsr で求めたYの第1主成分のスコアは、約1.27倍されている.

1 sqrt(1.8474/1.1401)

1 ## [1] 1.272943

第2主成分のスコアは約0.48倍されている

1 sqrt(0.2008/0.8599)

1 ## [1] 0.4832344

plsr の2つのスコアを、それぞれ割ってやると、 $X'Y$ の最大化から求めた $Y$ のスコアとほぼ一致する.

1  $\vert$ Scry1\_c sweep(Scry1,2,c(sqrt(1.8474/1.1401),sqrt(0.2008/0.8599)),FUN="/")

```
par(nfrow=c(1,2))|plot(Scry1_c[,1]~xyPy1[,1],asp=1)grid()
  |plot(Scry1_c[,2]\sim xyPy1[,2],asp=1)1
2
3
```
- 4
- $|grid()$ 5

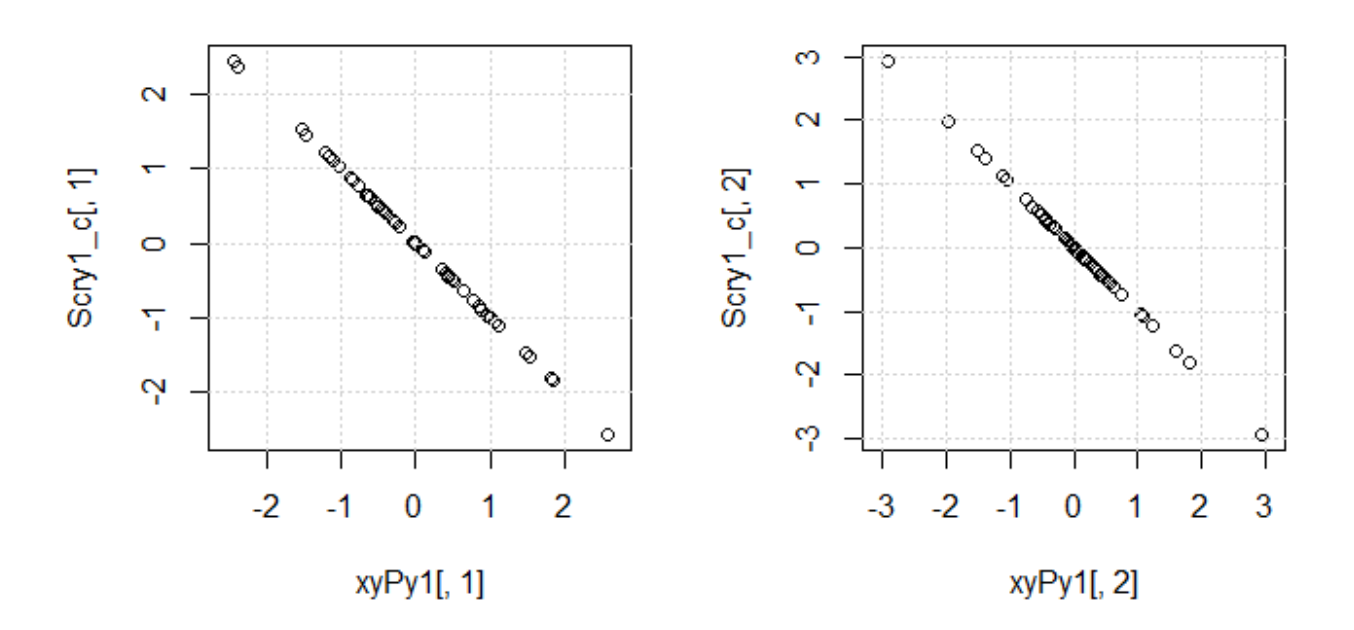

なんでそんなことするかは謎?

### **のスコアのプロット**

plot 関数に引数 plottype="scores" で. scoreplot() 関数でもOK

```
plot(fit01,plottype="scores",comps=1:2,asp=1)
1
  |grid()text(x=Scrx1[1:5,1],y=Scrx1[1:5,2],1:5,pos=4)
3
f_grid1(Scrx1)
42
```
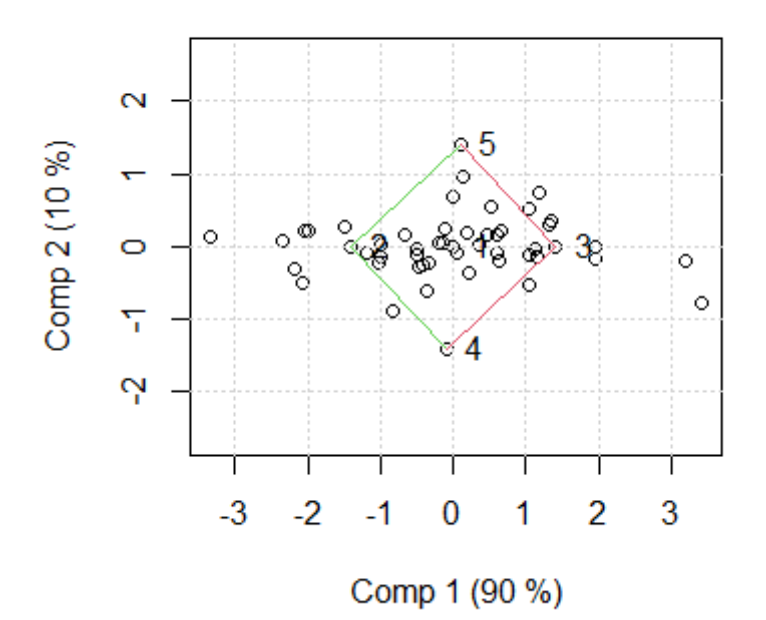

多変数の場合は,  $\frac{1}{2}$  pairs() の図が出力されるようだ・・・

Yのスコアは関数が用意されていないが、この場合 Xのスコアと全く同じなので、あんまり意味ない.

### **スコアと との相関のプロット**

plot() 関数の plottype="correlation" 引数でも同じ.

1 corrplot(fit01)

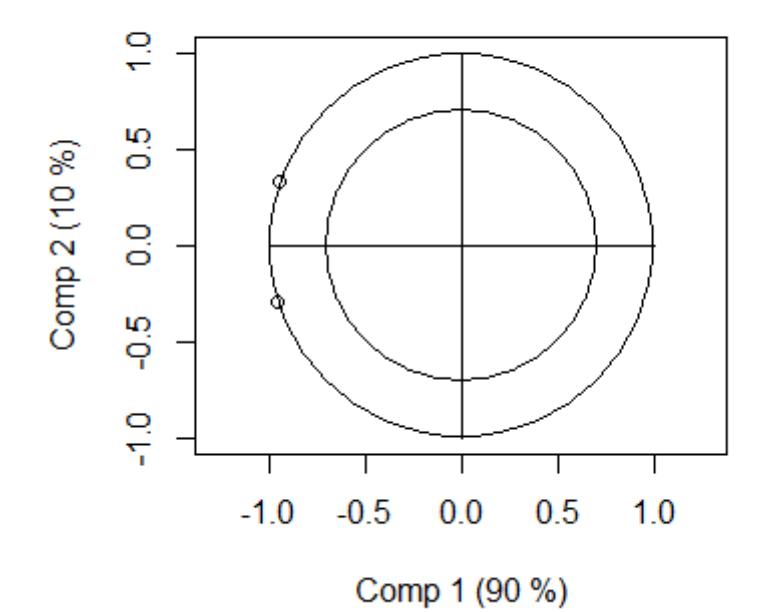

Comp 1 Comp 2 2 |## L1,」-0.9554 -0.2954 ## [2,] -0.9416 0.3369 3  $1$  |##

 $\cdots$ というのをプロットしているようだ. 左下が $x_1$ で, 左上が $x_2$ .

 $x_1 \text{t}$ な<sub>2</sub>も, 第1主成分の方に相関が高いようだ・・・ということはわかる.

## **PLSのOLSやPCRとの違い**

以上は全くノイズの無い世界の話. ノイズがなければ, OLSでXを直接 Yに回帰させても, あるいは, 主成分回帰(PCR)で、いったんXの主成分を抽出して、主成分を $Y$ に回帰させても、それはどう解釈す るかが違うだけで,情報の損失はない.

しかし, Xは2変数よりもすごく多いと, そうはいかなくなる.

まず, OLSだと $X$ の変数間でマルチコが生じる可能性が高まる.

だからといって,PCRを使うとすると, から主成分を抽出して,**主な**主成分を2個とか3個とか選んで 使うことになる.

ところが,この主成分は,あくまでも の中だけの情報で抽出されるし,どれがどれが**主な**主成分かも  $X$ の中だけで決まる. これには $Y$ の情報は入らない.

しかし、PLSだとYの情報も入れて主成分を抽出するので、PCRよりもうまく主成分を抽出できる··· という話.

以下、ノイズを入れてやってみよう.

## **2×2変数にノイズあり**

**データ作成**

#### **攪乱項を加える**

2変数×2変数というのは変えないで、上記で作成した x1 や y1 にちょっとだけかく乱項を入れてみる.

```
1 x2 <del>≤</del>x1
2 set.seed(111)
3 |x2[6:51,1]←x1[6:51,1]+rnorm(46,mean=0,sd=0.5)
4 |set.seed(124)
5 \mid x2\lfloor 6:51, 2 \mid x1\lfloor 6:51, 2 \mid + \text{norm}(46, \text{mean=0}, \text{sd=0.5})6 \times 2 \leftarrow apply(x2,2,scale)
```

```
にどのくらいノイズが⼊ったかプロットしてみる
```

```
par(nfrow=c(1,2))\vertplot(x2[,1]~x1[,1],asp=1)
  grid()
plot(x2[,2]~x1[,2],asp=1)
4
1
2
3
```

```
5 \mid \text{grid}()
```
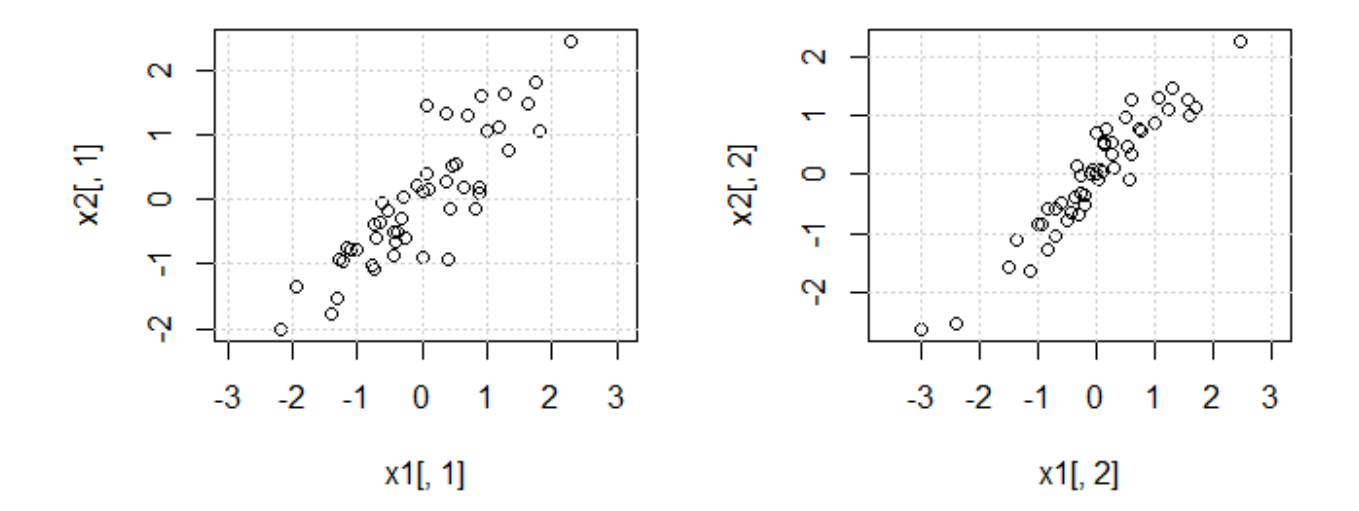

このぐらい・・・

にもノイズを加える

```
1 | y2←y1
2 set.seed(125)
y2[6:51,1]<y2[6:51,1]+rnorm(46,0,0.5)
3
4 set.seed(126)
5 \mid \textsf{y2}\mid 6:51, 2 \mid \leftarrow \textsf{y2}\mid 6:51, 2 \mid \textsf{rnorm}(46, 0, 0.5)
```
にどれだけノイズが⼊ったか⾒てみよう

```
\vertpar(mfrow=c(1,2))
  |plot(y2[,1]\sim y1[,1],asp=1)grid()plot(y2[,2]~y1[,2],asp=1)grid()1
2
3
4
5
```
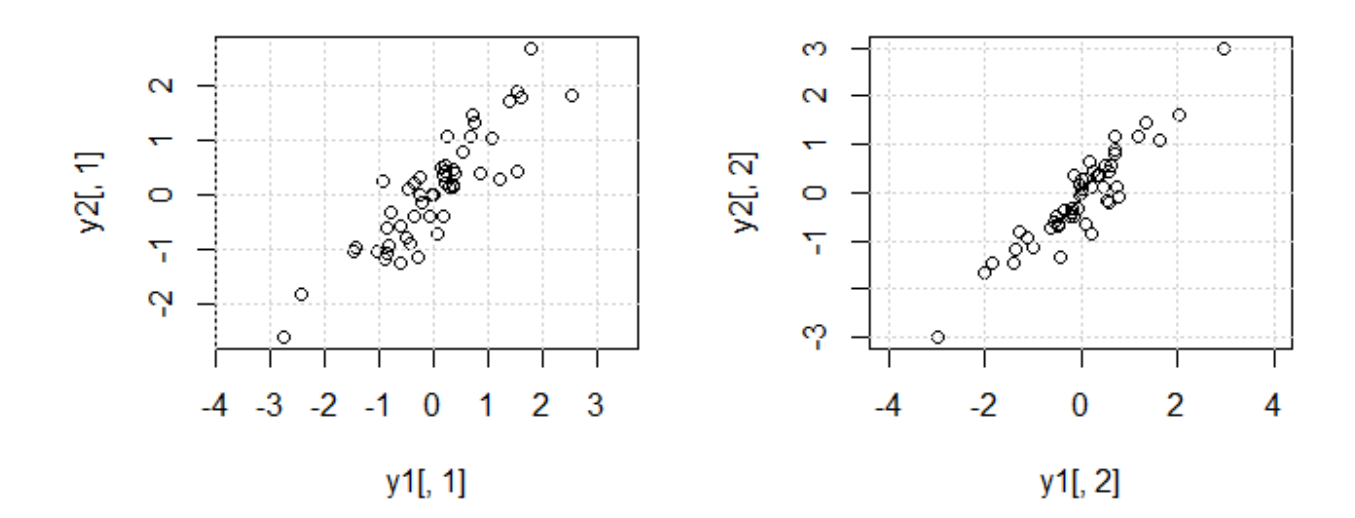

このぐらい.

### **OLSやPCRとの比較**

### **OLS回帰**

作成した $X$ と $Y$ でOLS回帰してみる.

lm(y2~x2-1)%>% 1 coef() 2

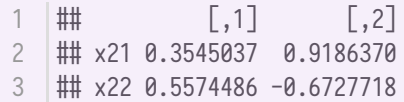

真の値はこれ・・・

 $1 \mid a1\text{X*}$  /b0  $\text{X*}$  /solve(a1)

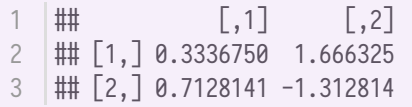

 $y_1 \mathcal{O} x_1 \mathcal{O}$ 係数以外はあてはまりがいまいち.こういうのは,乱数を多数発生させて,推定値の分布を見 て判断すべきで, 1つの例でどうのこうの言えることではないのだが,  $y_1$ をプロットしてみると・・・

```
d2_1_OLS\leftarrowdata.frame(x_1=x2[.1],
                             x_{-2}=x_{2}, z_{2}, z_{3}y_1 = y_2[, 1]d2_2_OLS \leftarrow data.frame(x_1=x_2[,1],x_{-2}=x_{2}, z_{2}, z_{3}y_2 = y_2[, 2]par(mfrow=c(1,2))g3d1_1_OLS←scatterplot3d(d2_1_OLS,
1
2
3
4
5
6
7
8
```

```
type="h",
                    angle=60,
                    highlight.3d = T)
     fit2_1_0LS \leftarrow lm(y_1-x_1+x_2-1,d2_1_0LS)g3d1_1_OLS$plane3d(fit2_1_OLS)
     g3d1_22_0LS \leftarrowscatterplot3d(d2_22_0LS,type="h",
                    angle=60,
                    highlight.3d = T)
    fit2_2_OLS\leftarrowlm(y_2~x_1+x_2-1,d2_2_OLS)
g3d1_2_OLS$plane3d(fit2_2_OLS)
20
9
10
11
12
13
14
15
16
17
18
19
```
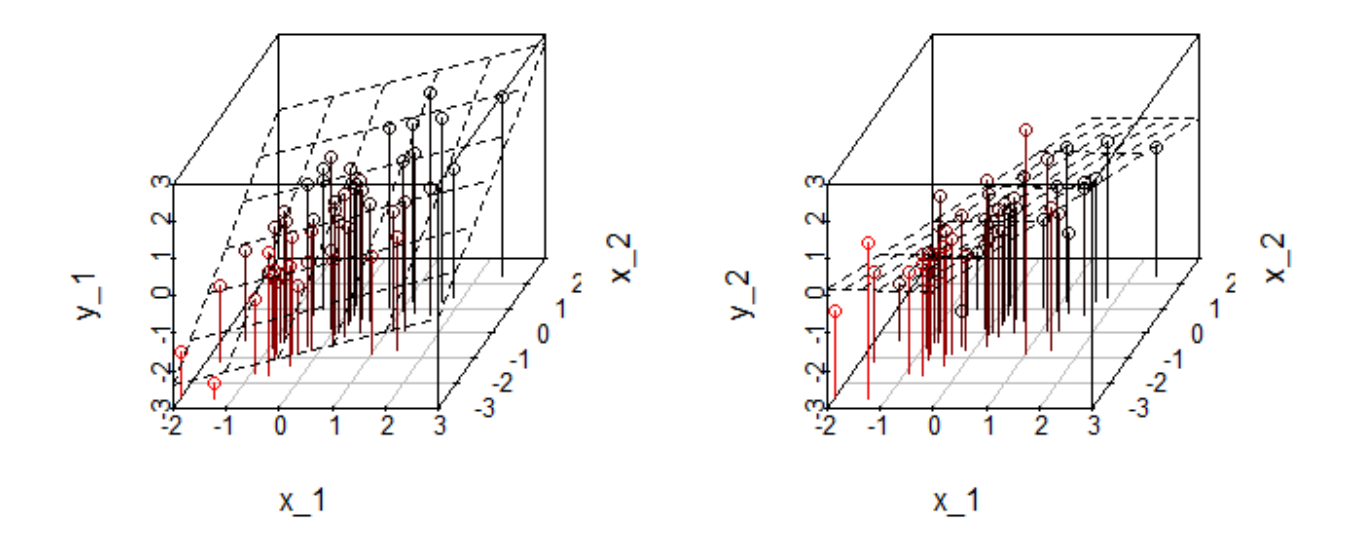

 $X$ の相関に対して回帰平面が不安定そうなのは確認できる.

係数のt値では、そんな不安定であるようには見えないのが問題.

```
\ln(y2\gamma x2-1)/\gammasummary()%>%
       coefficients()
1
2
3
```

```
## Response Y1 :
1
  \|\ddot{\mathbf{r}}\| Estimate Std. Error t value Pr(>|t|)
  ## x21 0.3545037 0.1118888 3.168358 2.640143e-03
  ## x22 0.5574486 0.1118888 4.982167 8.223860e-06
  ##
  ## Response Y2 :
  ## Estimate Std. Error t value Pr(>|t|)
8 |## x21    0.9186370    0.1255169    7.318831    2.130580e-09
## x22 -0.6727718 0.1255169 -5.360010 2.226719e-06
92
3
4
5
6
7
```
#### **PCR 回帰**

を主成分分析

1  $|prc_x2 \leftarrow prcomp(x2)$ 2  $|$ prc\_x2

```
1 \parallel ## Standard deviations (1, .., p=2):
## [1] 1.2830922 0.5947054
2
##
3
## Rotation (n x k) = (2 x 2):
4
                 PC1 PC2
## [1,] -0.7071068 0.7071068
6
7 |## [2,] -0.7071068 -0.7071068
5 ##
```
主成分分析のスコア (方向を逆に)

1 Px2<del>⊂</del>prc\_x2\$x 2 | Px2[,1]←-prc\_x2\$x[,1]

YをXのスコアで回帰

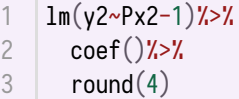

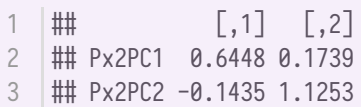

真の値は・・・

 $1$  b0%\*%solve(a1)

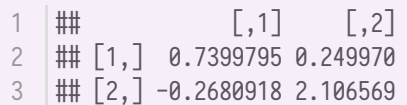

これも1つの乱数だけで云々できないが,  $y_2$ に対する係数がだいぶ外れているようだ.

プロットしてみると・・・

```
d2_1-PCR\leftarrowdata.frame(Px_2=Px2[,2],
                             Px - 1 = Px2[, 1],y_1 = y_2[, 1]d2_2PCR \leftarrow data frame(Px_1=Px_2[, 1],Px - 2 = Px2, 2,
                             y_2 = y_2[, 2]par(mfrow=c(1,2))g3d1_1_PCR←scatterplot3d(d2_1_PCR,
                     type="h",
                     angle=60,
1
2
3
4
5
6
7
8
9
10
11
```

```
highlight.3d = T)
    fit2_1_PCR \leftarrow lm(y_1 \sim Px_2 + Px_1 - 1, d2_1_PCR)g3d1_1_PCR$plane3d(fit2_1_PCR)
     g3d1_2_PCR<-scatterplot3d(d2_2_PCR,
                    type="h",
                    angle=60,
                    highlight.3d = T)
    fit2_2_PCR<lm(y_2~Px_1+Px_2-1,d2_2_PCR)
    g3d1_2_PCR$plane3d(fit2_2_PCR)
12
13
14
15
16
17
18
19
20
21
```
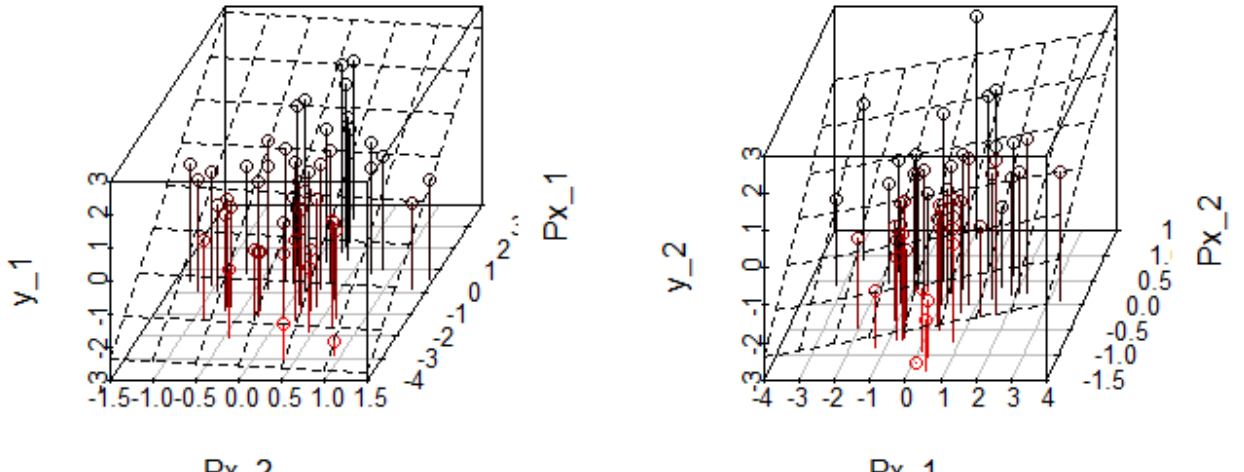

 $Px$  2

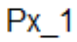

説明変数の相関がましになったことは確認できる.

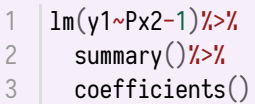

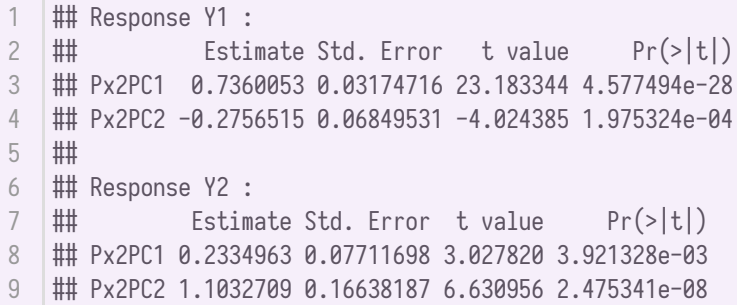

### **PLS回帰**

#### **主成分の抽出**

 $X'Y$ の特異値分解

```
svd_xy2 \leftarrow svd(t(x2)x * y2)svd_xy2
21
```

```
## $d
    ## [1] 55.05462 19.84587
    ##
    ## $u
    \downarrow \uparrow \uparrow \downarrow [ ,1] [ ,2]## [1,] -0.7462628 -0.6656515
    ## [2,] -0.6656515 0.7462628
    ##
    ## $v
    \begin{bmatrix} \# \# & \\[-1.5mm] -\end{bmatrix} [,2]
    ## [1,] -0.9599648 0.2801207
12 |## [2,] -0.2801207 -0.9599648
1
2
3
4
5
6
7
8
9
10
11
```
 $1$  d2←svd\_xy2\$d 2 |u2←-svd\_xy2\$u 3 |v2←-svd\_xy2\$v

XとYの主成分

 $\frac{1}{2}$ scr\_x2 $\leftarrow$ x2 $\frac{1}{2}$ \* $\frac{1}{2}$ u2  $\sec -y2 \leftarrow y2\frac{x}{x}y$ 1 2

の主成分のスコア

```
plot(scr_x2,asp=1)
1
2 |grid()text(x=scr_x2[1:5,1],y=scr_x2[1:5,2],1:5,pos=4)
3
```
 $4 \mid f_{\text{-grid1}}(\text{scr\_x2})$ 

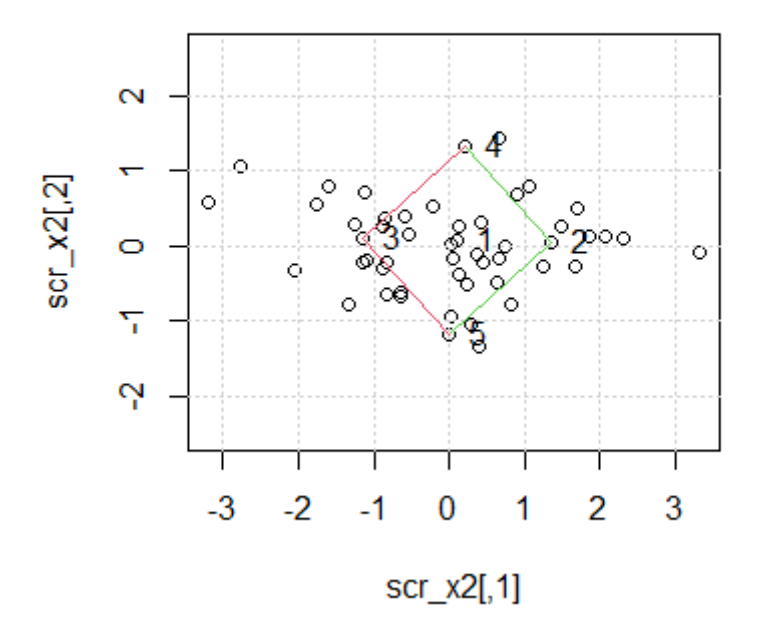

の主成分のスコア

```
plot(scr_y2,asp=1)
1
```

```
2 |grid()
```
- text(x=scr\_y2[1:5,1],y=scr\_y2[1:5,2],1:5,pos=4) 3
- $4 \mid f_{\text{-}grid1}(\text{scr}_{\text{+}})$

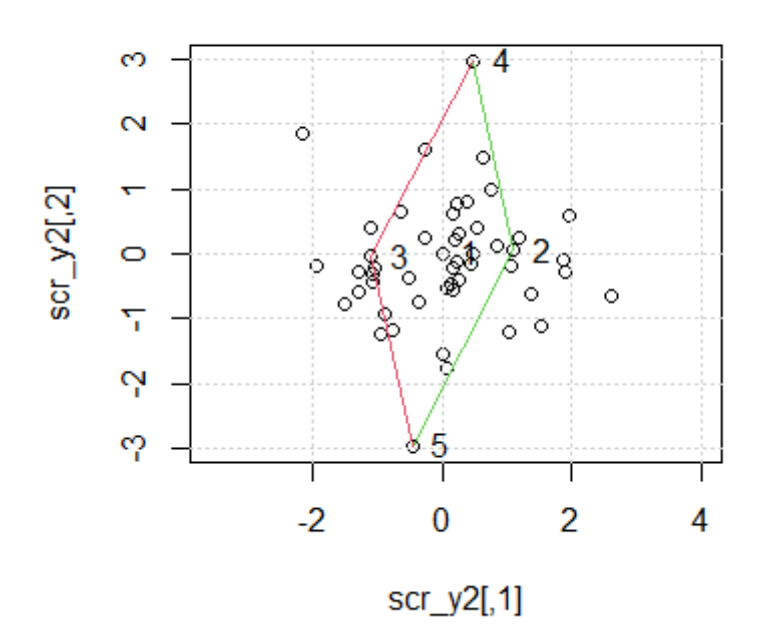

```
ちなみに, X \leq Y, 別々に主成分分析して主成分を抽出すると...
```

```
|prc_x2 \leftarrow prcomp(x2)2 \vert pre_y2 \leftarrow \text{preomp}(y2)1
```
 $X'Y$ からの主成分と比較すると,

```
1 | par(mfrow=c(1,2))plot(prc_x2$x[,1]~scr_x2[,1],asp=1)
2
3 \mid \text{grid}()plot(prc_x2$x[,2]~scr_x2[,2],asp=1)
4
5 \mid \text{grid}()
```
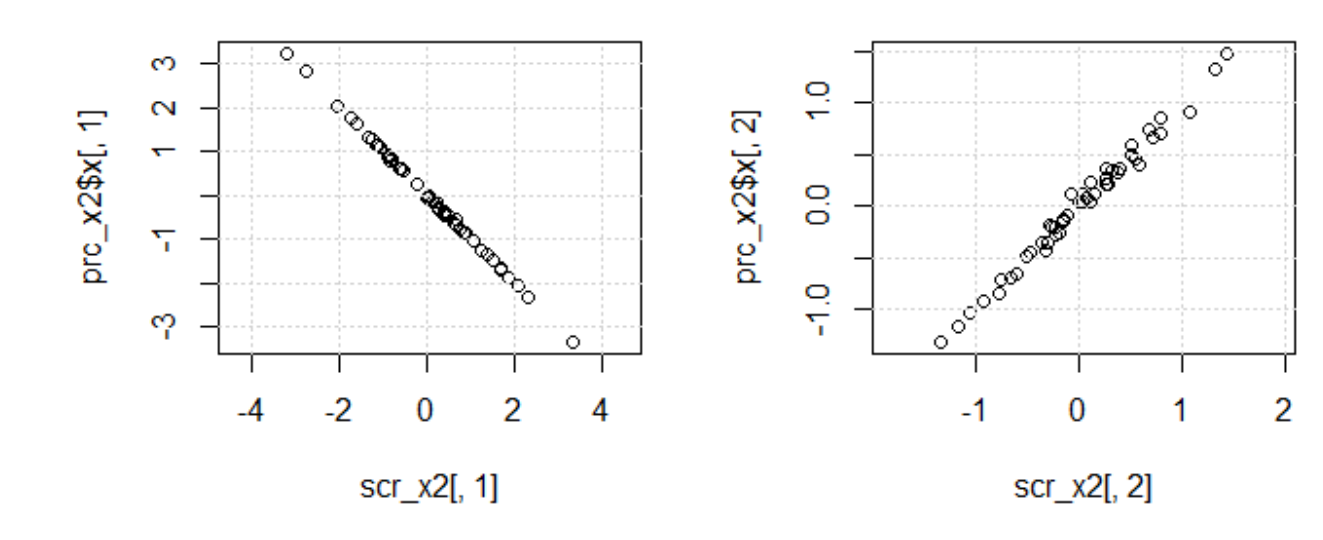

Xの主成分分析は若干ずれていることがわかる.

の主成分については,もっとずれてくる.

```
par(mfrow=c(1,2))\vertplot(prc_y2$x[,1]~scr_y2[,1],asp=1)
   grid()
   plot(prc_y2\x[,2]~scr_y2[,2],asp=1)
1
2
3
4
```
grid() 5

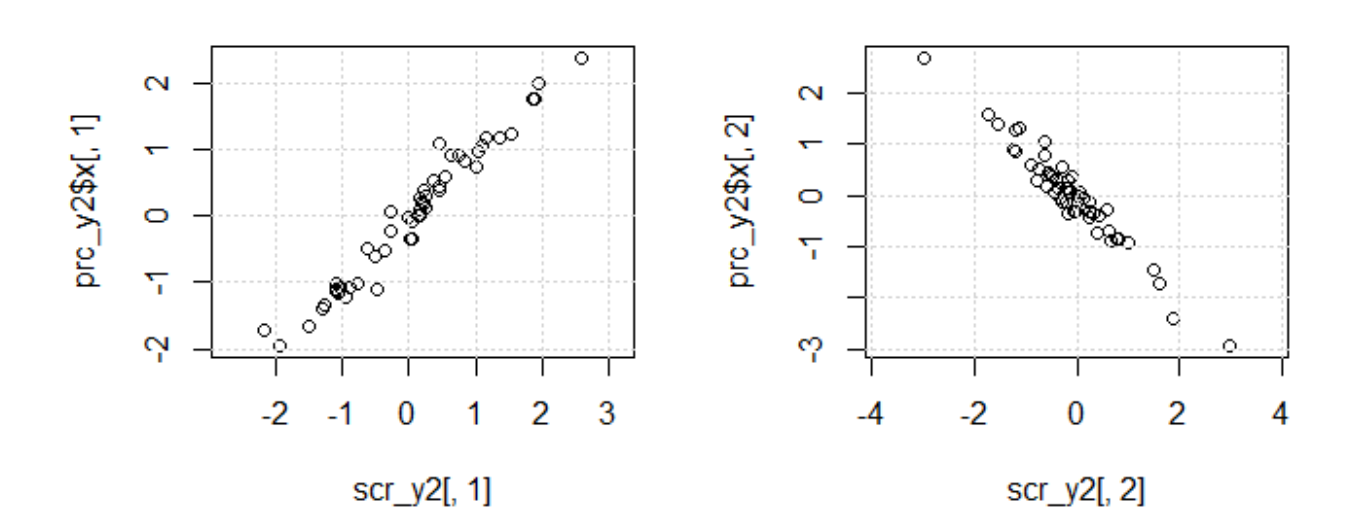

### **スコアどうしで回帰する**

```
lm(scr_y2~scr_x2-1)%>%
      coef()
1
2
```
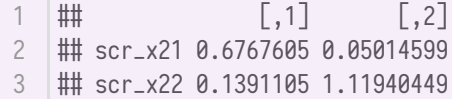

#### 真値は

 $1$  xyb1

 $[$ ,1]  $[$ ,2] 2 |## xyPx11 0.8093295 0.1204335 ## xyPx12 0.4083002 2.0696220 3 1 ##

第2主成分が今一つだが、第1主成分は安定している.

プロットしてみると・・・

```
d2_1_PLS \leftarrow data-frame(Scrx_2=scr_x2[,2],Scrx_1 = scr_x^2[, 1],Scry_1=scr_y2[,1]d2_2_PLS \leftarrow data-frame(Scrx_2=scr_x2[,2],Scrx_1=scr_x2[,1],Scry_2=scr_y2[,2])
    par(mfrow=c(1,2))g3d2_1_PLS←scatterplot3d(d2_1_PLS,
                   type="h",
                   angle=60,
                   highlight.3d = T)
    fit2_1_PLS<-1m(Scry_1~Scrx_2+Scrx_1-1,d2_1_PLS)
    g3d2_1_PLS$plane3d(fit2_1_PLS)
    g3d2_2_PLS←scatterplot3d(d2_2_PLS,
                   type="h",
                   angle=60,
                   highlight.3d = T)
    fit2_2_PLS<lm(Scry_2~Scrx_2+Scrx_1-1,d2_2_PLS)
    g3d2_2_PLS$plane3d(fit2_1_PLS)
1
2
3
 4
 5
 6
 7
 8
9
10
11
12
13
14
15
16
17
18
19
20
21
22
```
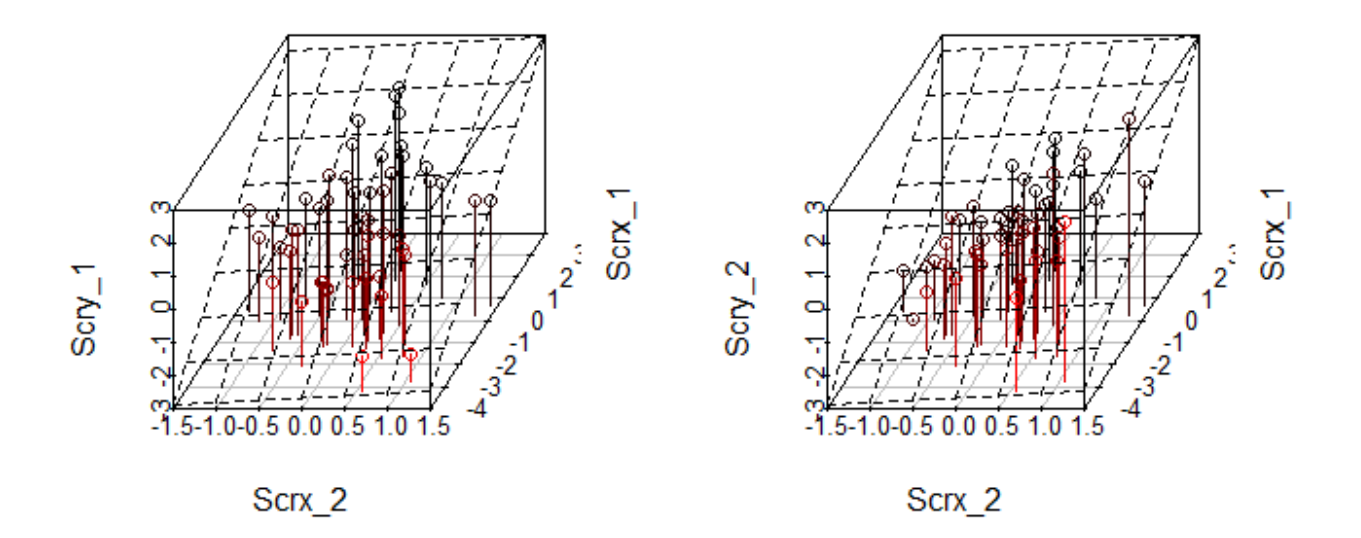

被説明変数がある程度ばらついており, Yの傾向もPCRより確認できやすい気がする?

lm(scr\_y2~scr\_x2-1)%>% summary()%>% coefficients() 1 2 3

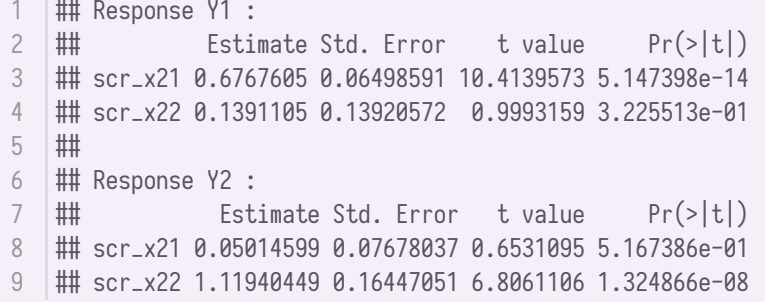

 $Y$ の第1主成分について,  $X$ の第1主成分がだけが効いており,  $Y$ の第2主成分について,  $X$ の第2主成 分だけが効いている.

 $Y$ の主成分が2つの場合,内積を最大化しようとすると,主成分1対1で対応するよ うな気がする (要確認).

### **Rの plsr() 関数で**

**データ作成**

 $d02 \leftarrow data . frame(x=I(x2), y=I(y2))$ 

### **PLS回帰**

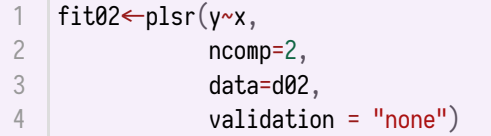

要約

1 | summary(fit02)

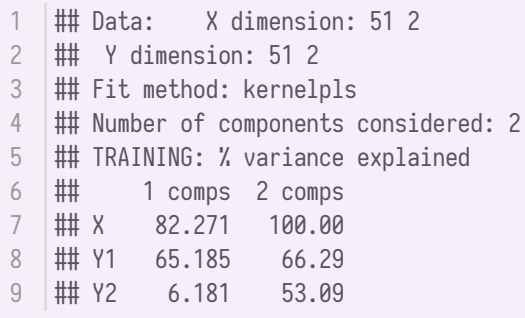

### **適合度とモデル選択**

 $RMSEP = \sqrt{\frac{1}{n}\sum_i(y_i - \hat{y})^2}$ 

1 | RMSEP(fit02)

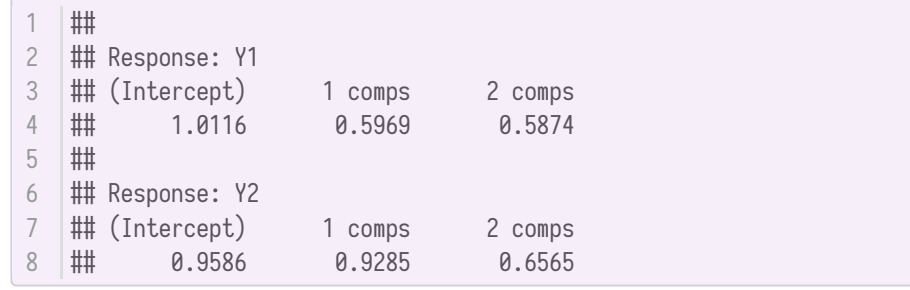

 $\boxed{\text{(Intercept)}}$ は, 何も $X$ を使わなかったときのRMSEP. 1 comps は,第1主成分だけを使った場合のRMSEP. 2 comps は、第2主成分まで使った場合のRMSEP. 2変数しかないが、ノイズがあるので0にはならな い.

プロット

1 plot(RMSEP(fit02))

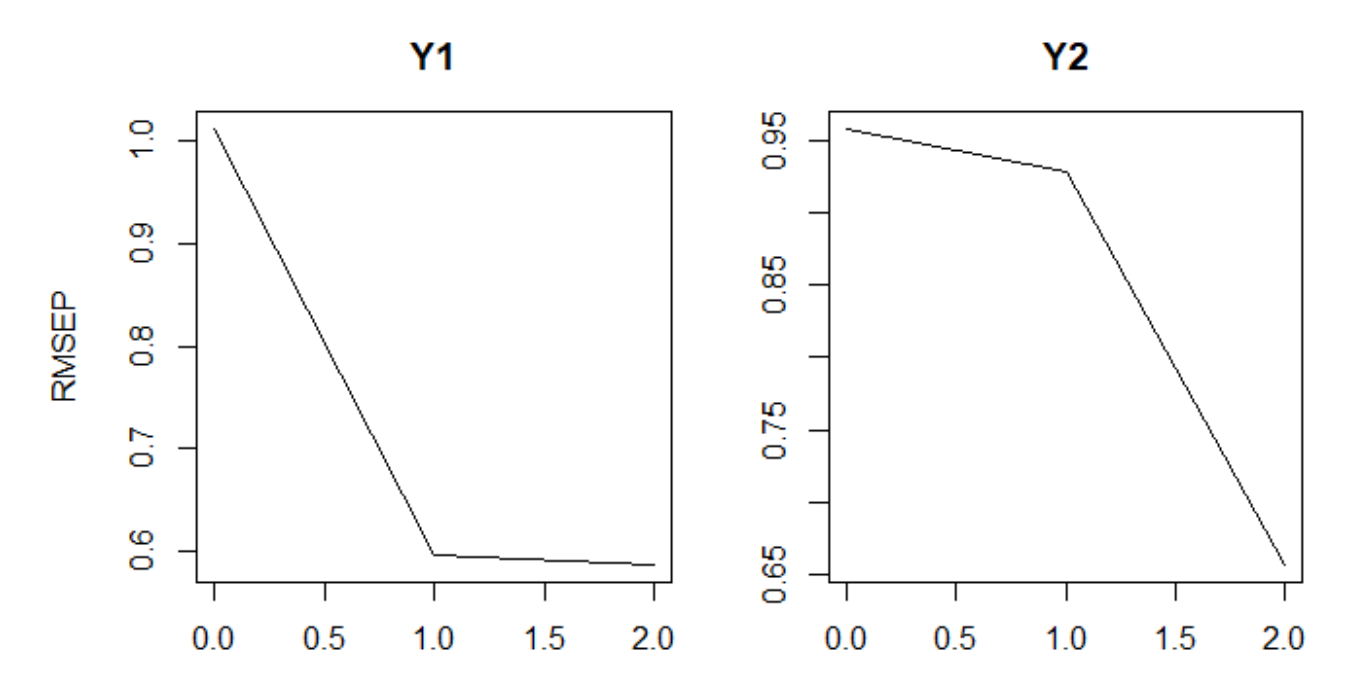

number of components

フィットの様子

第1主成分だけで予測した場合

```
plot(fit02,ncomp=1,line=TRUE,asp=1)
   grid()
1
2
```
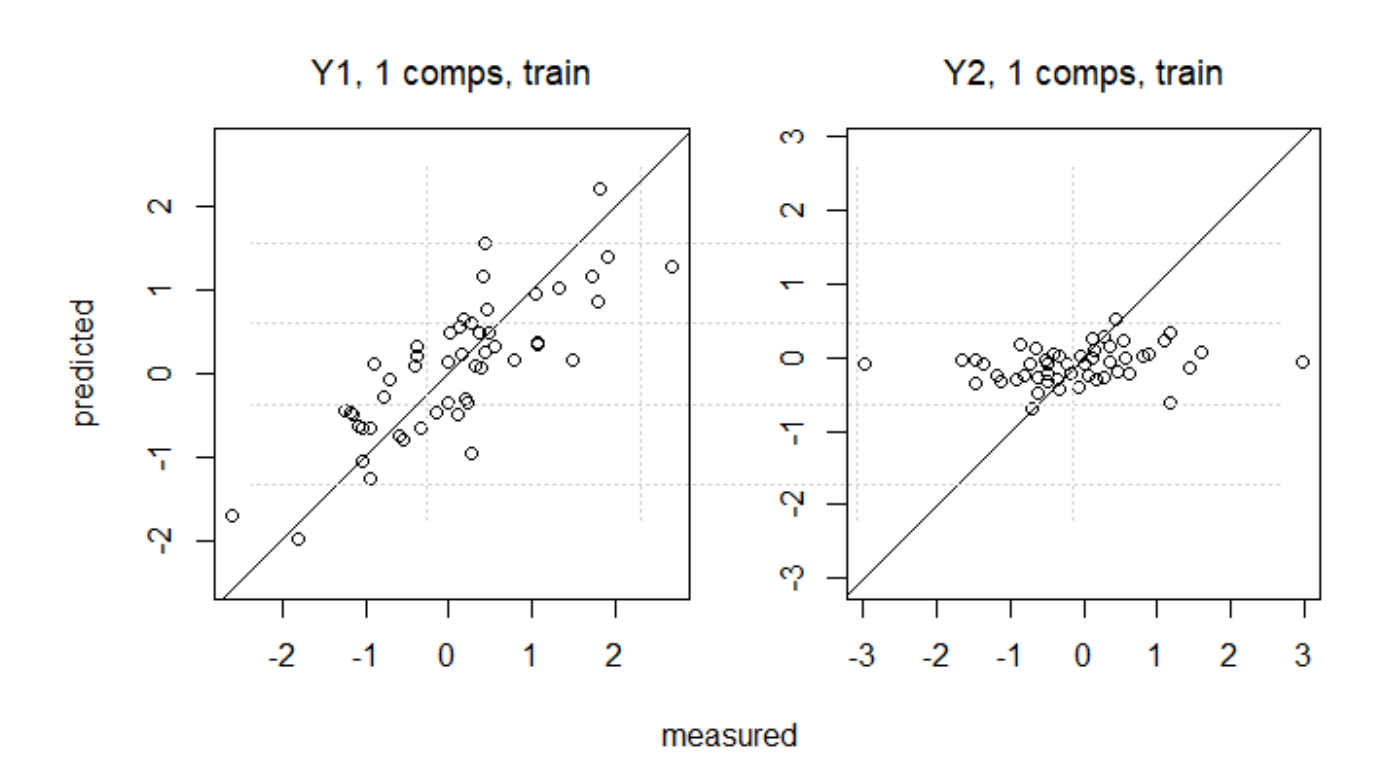

第2主成分も使って予測した場合

```
plot(fit02,ncomp=2,line=TRUE,asp=1)
   grid()
1
2
```
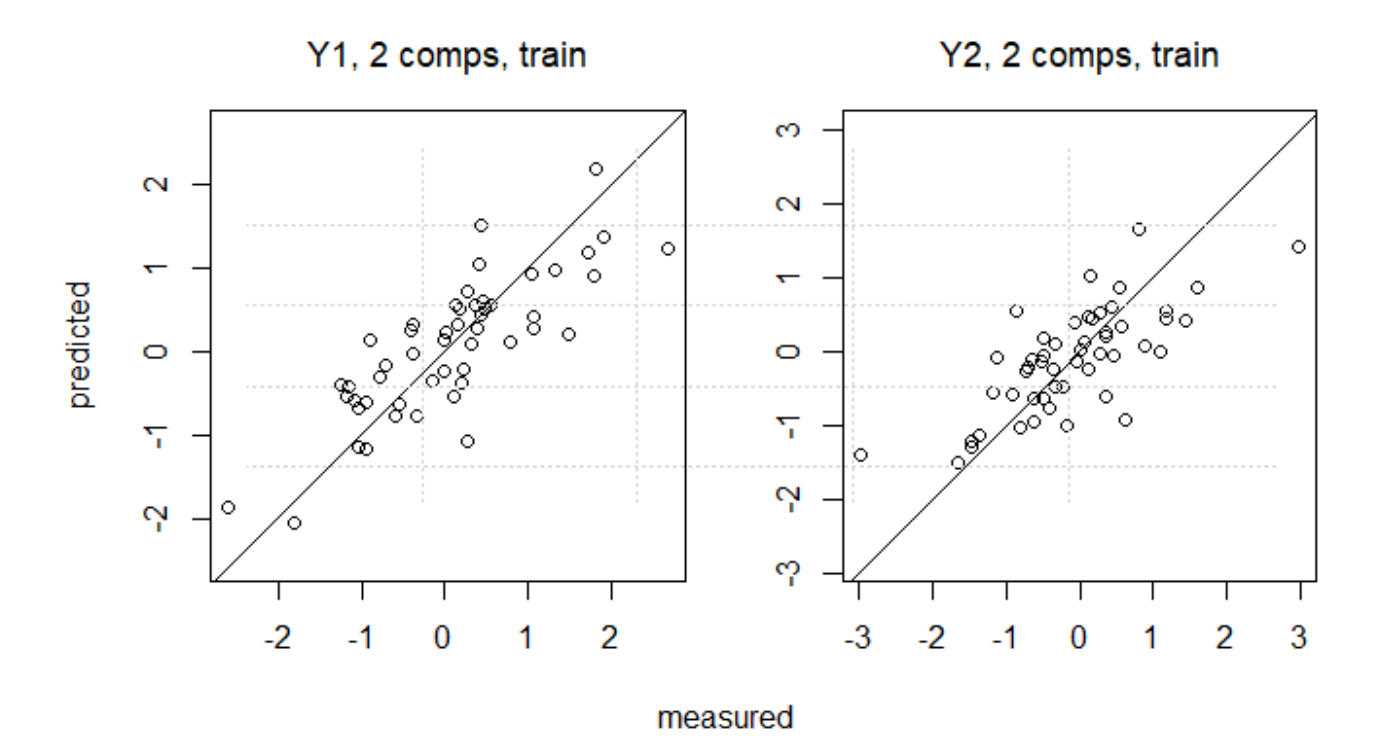

**主成分のスコア**

 $X$ の主成分のスコアは(最初の6個だけ)

px2←scores(fit02) px2%>% round $(4)$ %>% head() 1 2 3 4

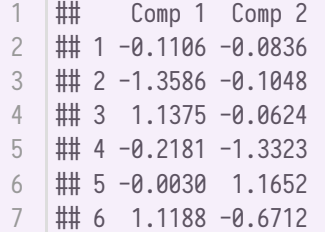

の主成分のスコアは(最初の6個だけ)

```
py2<Yscores(fit02)
   py2%>%
     round(4)%>%
     head()
1
2
3
4
```
## Comp 1 Comp 2 ## 1 0.0619 -0.0882  $\#$ # 2 -1.5840 -0.1580 ## 3 1.7078 -0.0184  $\#$  4 -0.6398 -2.7412 ## 5 0.7637 2.5647  $\#$  6 0.4764 -0.3743 1 2 3 4 5 6 7

 $X$ のスコアは $Xu^*$ から出した scr\_x2 に (符号を除いて) ほぼ一致する

```
par(mfrow=c(1,2))
  plot(px2[, 1]~scr_x2[, 1],asp=1)
  grid()
plot(px2[,2]~scr_x2[,2],asp=1)
4
1
2
3
```

```
5 \mid \text{grid}()
```
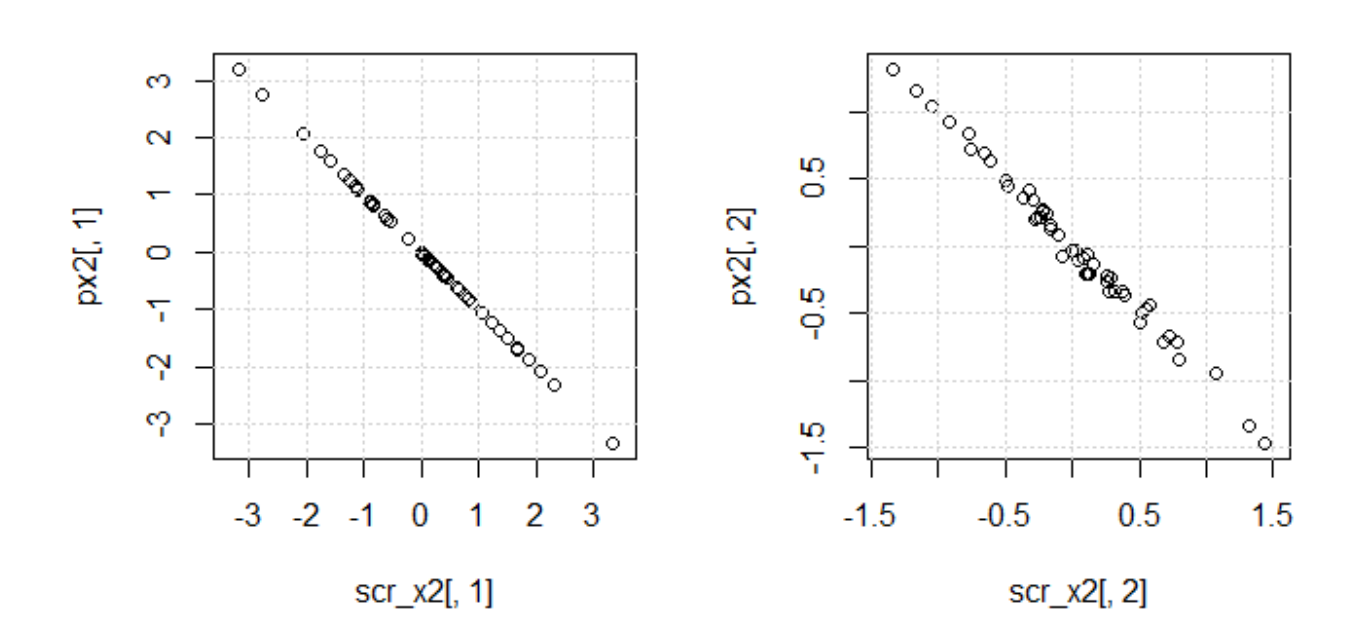

しかし, YのスコアはYv\* とスケールが一致しない!

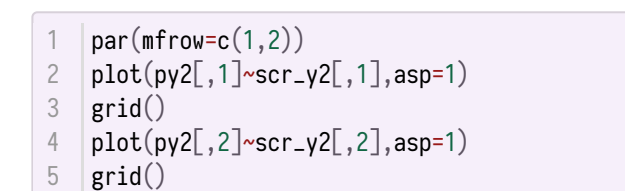

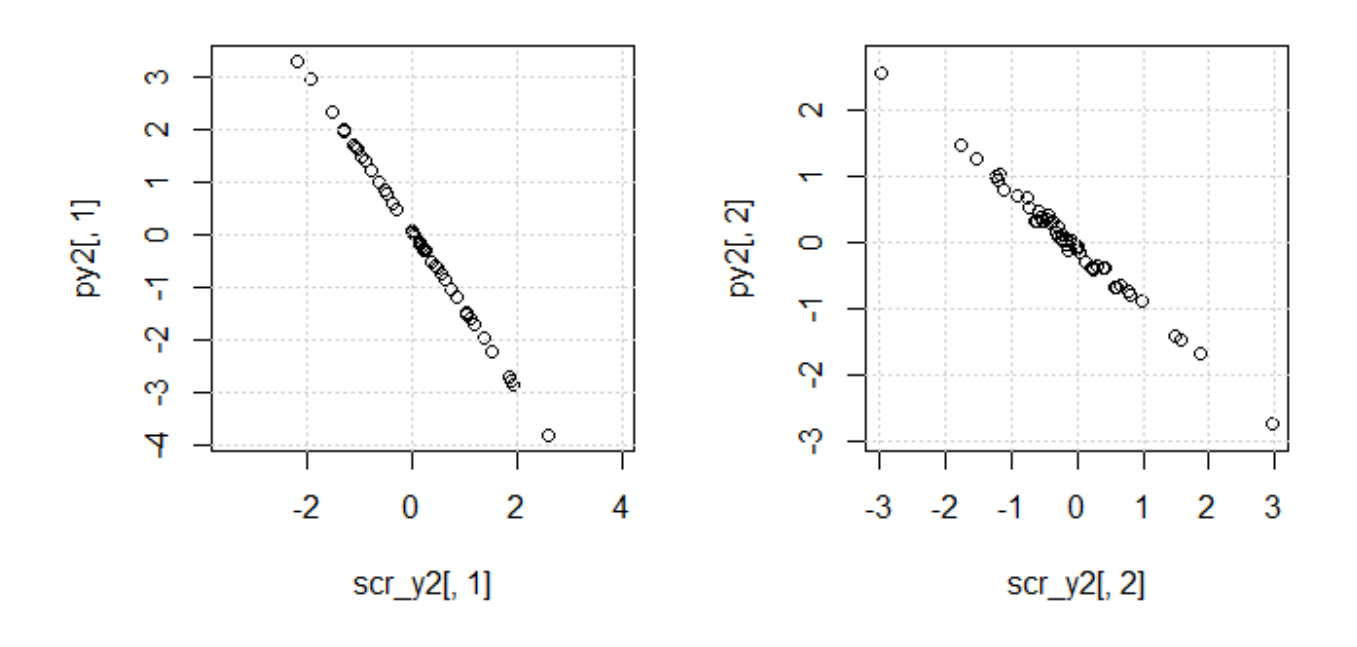

やはり Yのスコアの分散の調整が行われている.

1 lm(Yscores(fit02)~scores(fit02)-1)

```
##
1
## Call:
2
3 |## 1m(formula = Yscores(fit02) ~ scores(fit02) – 1)
  ##
5 | ## Coefficients:
  |## Comp 1 Comp 2
  ## scores(fit02)Comp 1 1.000e+00 -8.270e-17
## scores(fit02)Comp 2 2.075e-01 1.000e+00
8
4
6
7
```
のスコアの分散は

 $|py2_v \leftarrow var(py2)$ 2 | py2\_v**%>%** round(4) 1 3

Comp 1 Comp 2 2 | ## Comp 1 2.4023 0.1101 ## Comp 2 0.1101 0.7093 3  $1$   $\text{***}$ 

X'Yの最大化から求めた Yのスコアの分散は

1 |xy2\_v←var(scr\_y2) xy2\_v%>% 2 round(4) 3

 $[$ ,1]  $[$ ,2] ## [1,] 1.0801 0.0414 2 ## [2,] 0.0414 0.9009 3  $1$  |##

 $plsr()$ の2つのスコアを、それぞれ割ってやると、 $X'Y$ の最大化から求めた $Y$ のスコアと一致する.

```
|py2_c \leftarrowsweep(py2,2,
          c(sqrt(py2_v[1,1]/xy2_v[1,1]),sqrt(py2_v[2,2]/xy2_v[2,2])),
          FUN="''/")%>%
      round(4)
  par(mfrow=c(1,2))6 |plot(py2_c[,1]~scr_y2[,1],asp=1)
  |grid()plot(py2_c[,2]~scr_y2[,2],asp=1)
8
9 \mid \text{grid}()1
2
3
4
5
7
```
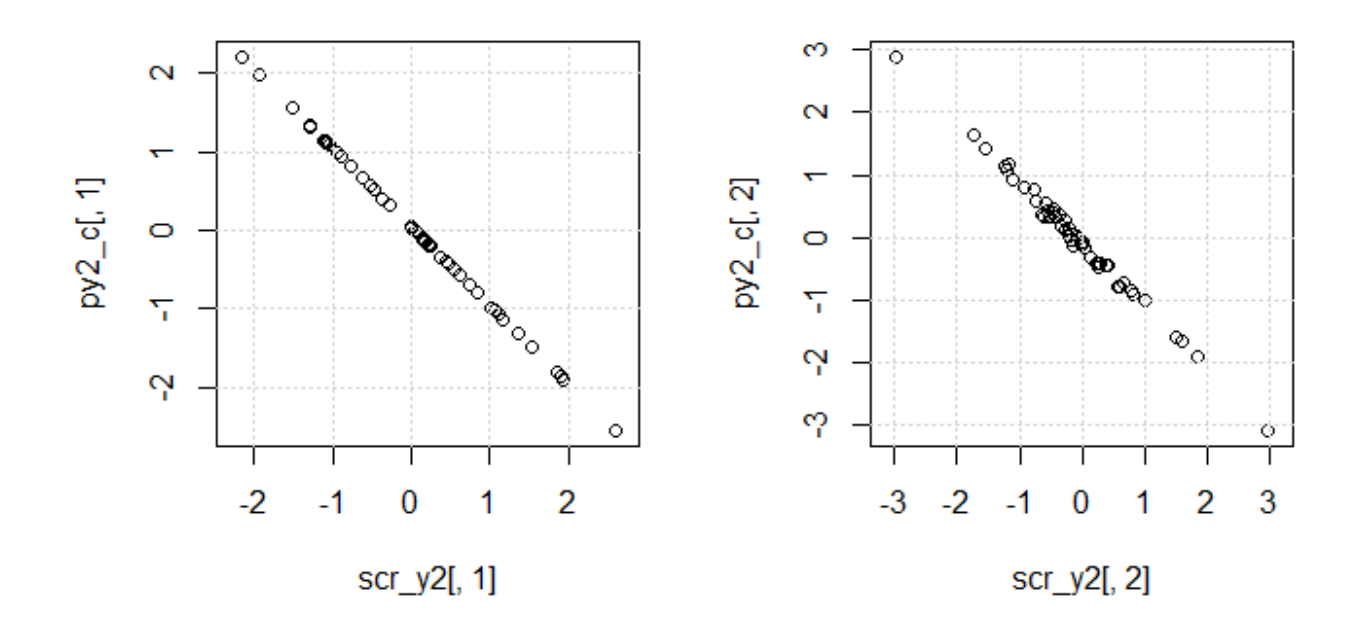

## **のスコアのプロット**

scoreplot() でもOK

```
plot(fit02,plottype="scores",comps=1:2,asp=1)
   grid()
   text(x=px2[1:5,1],y=px2[1:5,2],1:5,pos=4)
1
2
3
```
f\_grid1(px2) 4

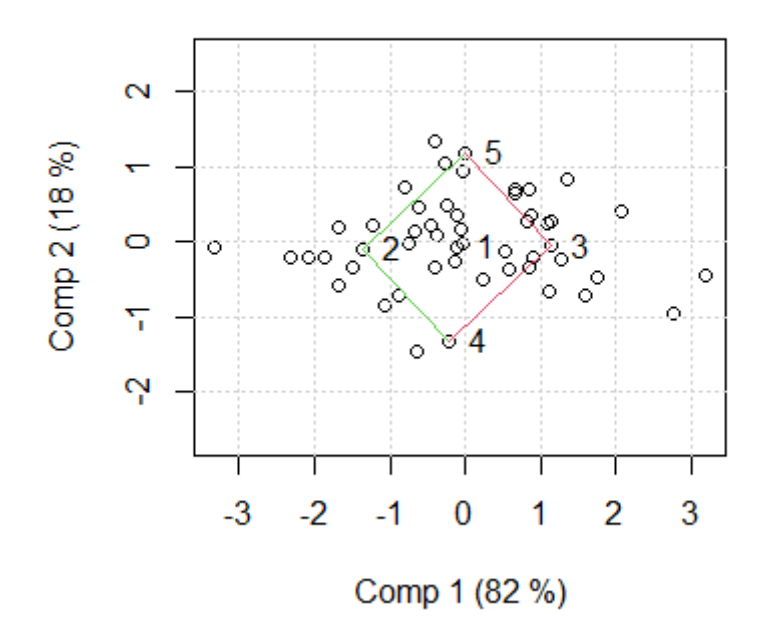

### **スコアと との相関のプロット**

plot() 関数の plottype="correlation" 引数でも同じ.

 $\vert$  1  $\vert$  corrplot(fit02)

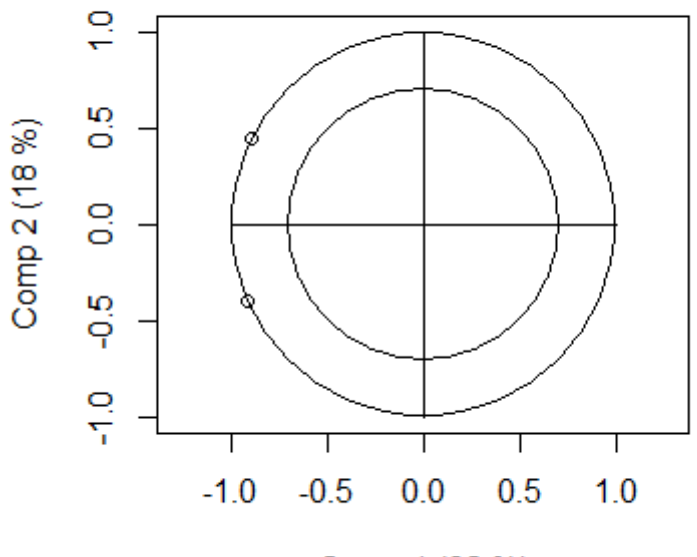

Comp 1 (82 %)

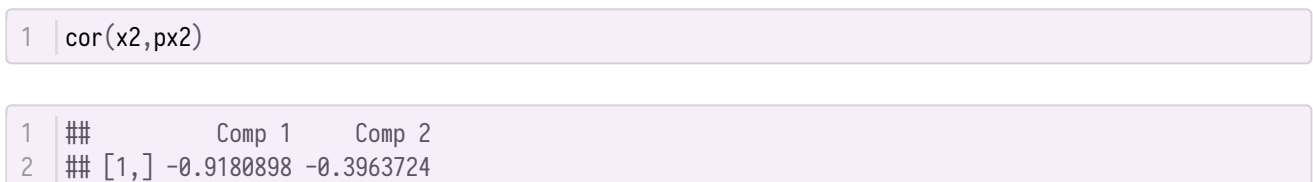

## [2,] -0.8958415 0.4443737 3

 $\cdots$ というのをプロットしているようだ. 左下が $x_1$ で, 左上が $x_2$ .

 $x_1$ も $x_2$ も, 第1主成分の方に相関が高そう・・・ということはわかる.

 $u$ の出力は  $\fbox{loadings()}$ で.

1 | loadings(fit02)

```
##
   ## Loadings:
   ## Comp 1 Comp 2
   \# x1 -0.716 -0.666
   \# x2 -0.699 0.746
   ##
   ## Comp 1 Comp 2
   ## SS loadings  1.002  1.000
   ## Proportion Var 0.501 0.500
  ## Cumulative Var 0.501 1.001
1
2
3
4
5
6
7
8
9
10
```
Comp 1 は, -0.716\*x1+0.699\*x2 だよと⾔っている. Comp 2 は, -0.666\*x1+0.746\*x2 だよと⾔っている.

2変数だけなので、図示する意味はあまりないが, loadingplot() でいける

1 | loadingplot(fit02)

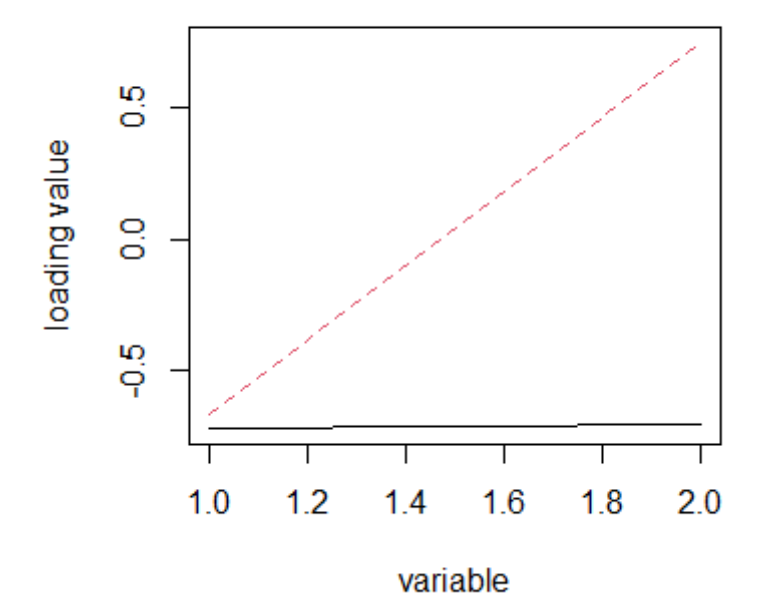

 $x_1, x_2$ の1, 2を数字として扱っているため,途中に 1.2 とか余計な目盛が入っているが,これは無視す る.

は, Yloadings() で得られるはずだが

1 | Yloadings(fit02)

```
##
   ## Loadings:
   ## Comp 1 Comp 2
   ## Y1 -0.644 0.180
   ## Y2 -0.188 -1.114
   ##
   ## Comp 1 Comp 2
   ## SS loadings 0.450 1.272
   ## Proportion Var 0.225 0.636
   ## Cumulative Var 0.225 0.861
1
2
3
4
5
6
7
8
9
10
```
···と, loadingが1を超えていたりとよくわからない ???

Yとの積をとれば, ちゃんとスコアと比例はするが, スケールが全然違う.

```
par(nfrow=c(1,2))plot(y2%*%Yloadings(fit02)[,1]~fit02$Yscores[,1],asp=1)
  grid()
  plot(y2%*%Yloadings(fit02)[,2]~fit02$Yscores[,2],asp=1)
  grid()
1
2
3
4
5
```
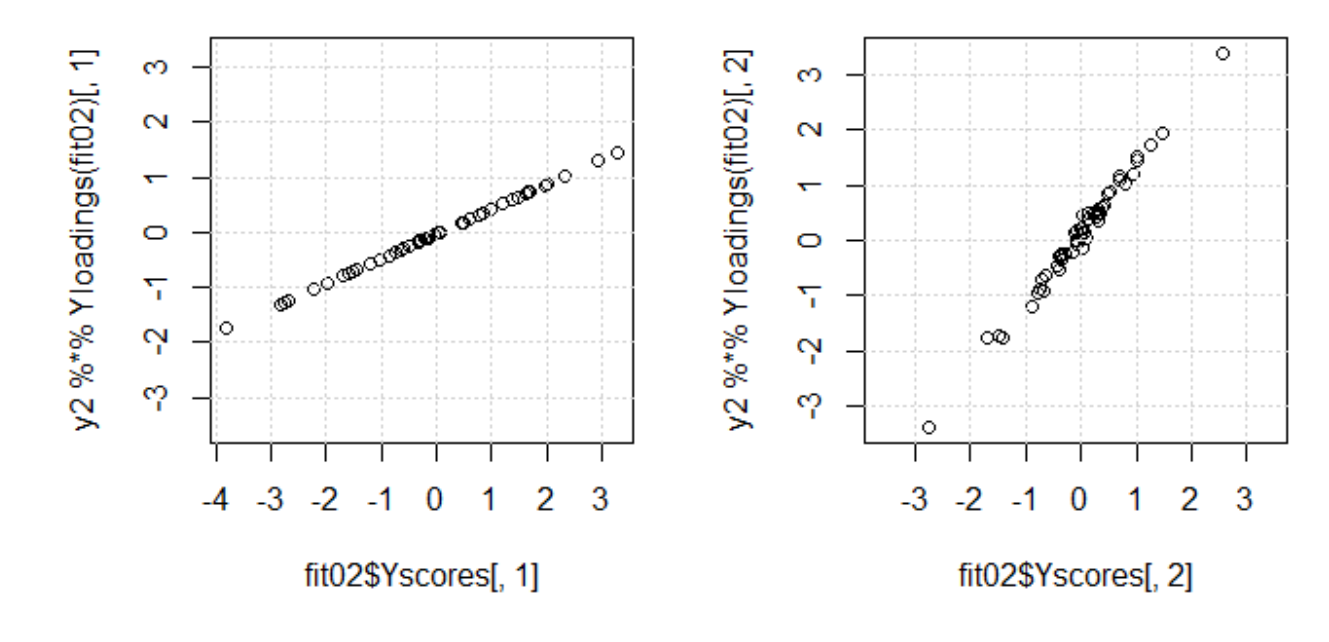

```
X'YによるYのスコアYv^*の分散は
```
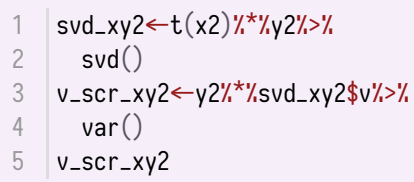

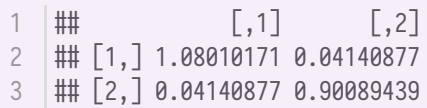

plsr() で出したスコアの分散は、Yが調整されている分だけ変わっている.

```
v_scr_pls2←fit02$Yscores%>%
     var()
   v_scr_pls2
1
2
3
```
 $\parallel \text{#}\parallel$  Comp 1 Comp 2 ## Comp 1 2.4023141 0.1100564 ## Comp 2 0.1100564 0.7093003 1 2 3

PLSのLoadingsに、第1主成分の分散の比の平方根を掛けてやると、 $v^*$ の1列目に一致する.

 $1$  sqrt(v\_scr\_pls2[1,1]/v\_scr\_xy2[1,1])\*Yloadings(fit02)[1,1]

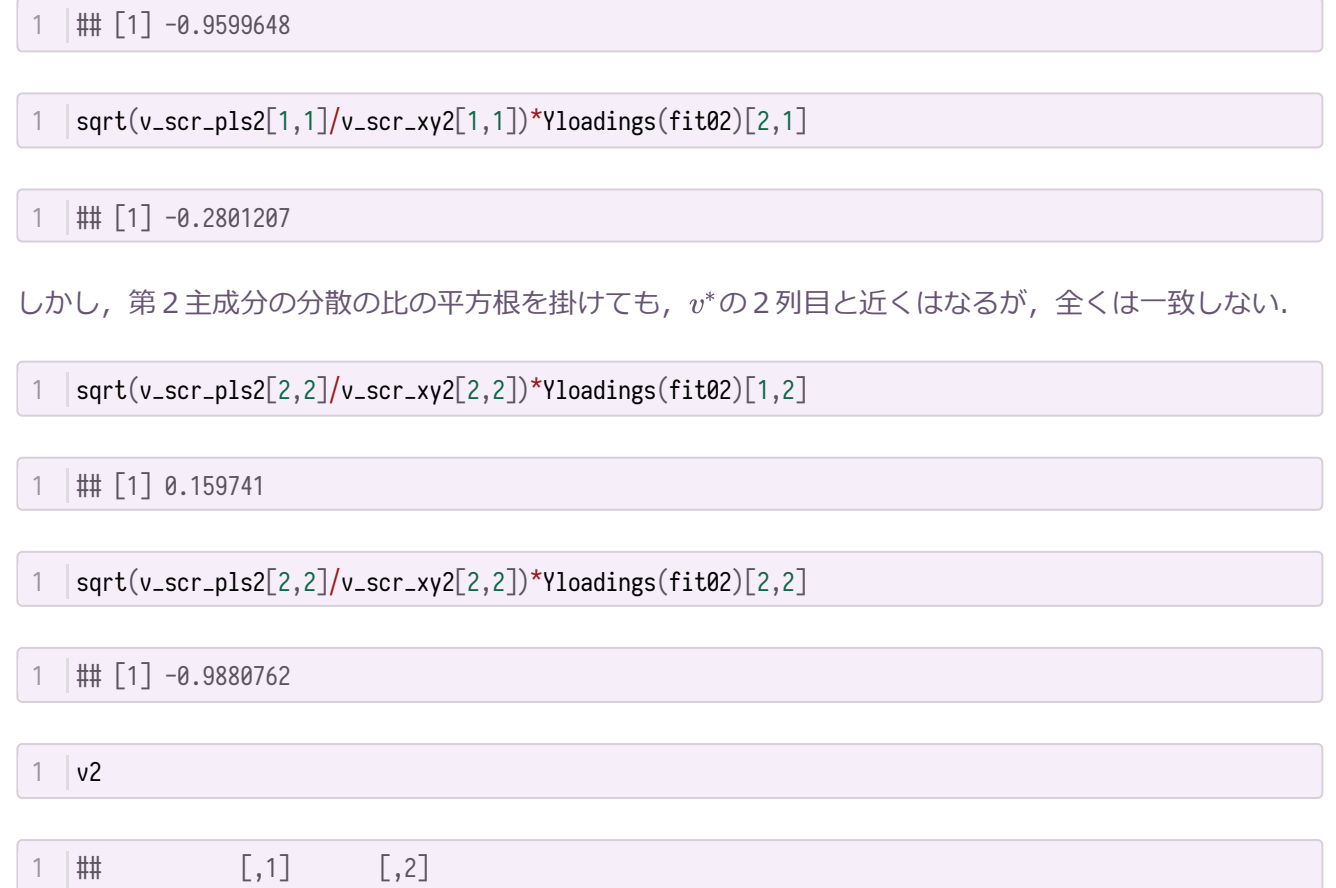

2 |## L1,」0.9599648 -0.2801207 ## [2,] 0.2801207 0.9599648 3

## **無相関の説明変数を加える**

以上,2×2変数の場合で説明したが,PLSの強みは,数多くの説明変数の中から相関する主成分を抽出 してくること.

8つのランダムな変数を Xに加えてみる.

### **データ作成**

```
1 set.seed(123)2 | x3_c←rnorm(51*8)%>%
matrix(ncol=8)%>%
3
    scale()
5 \mid x3 \leftarrow \text{cbind}(x2, x3_c)4
```
相関を確認してみる

1  $\vert$  pairs(x3, asp=1)

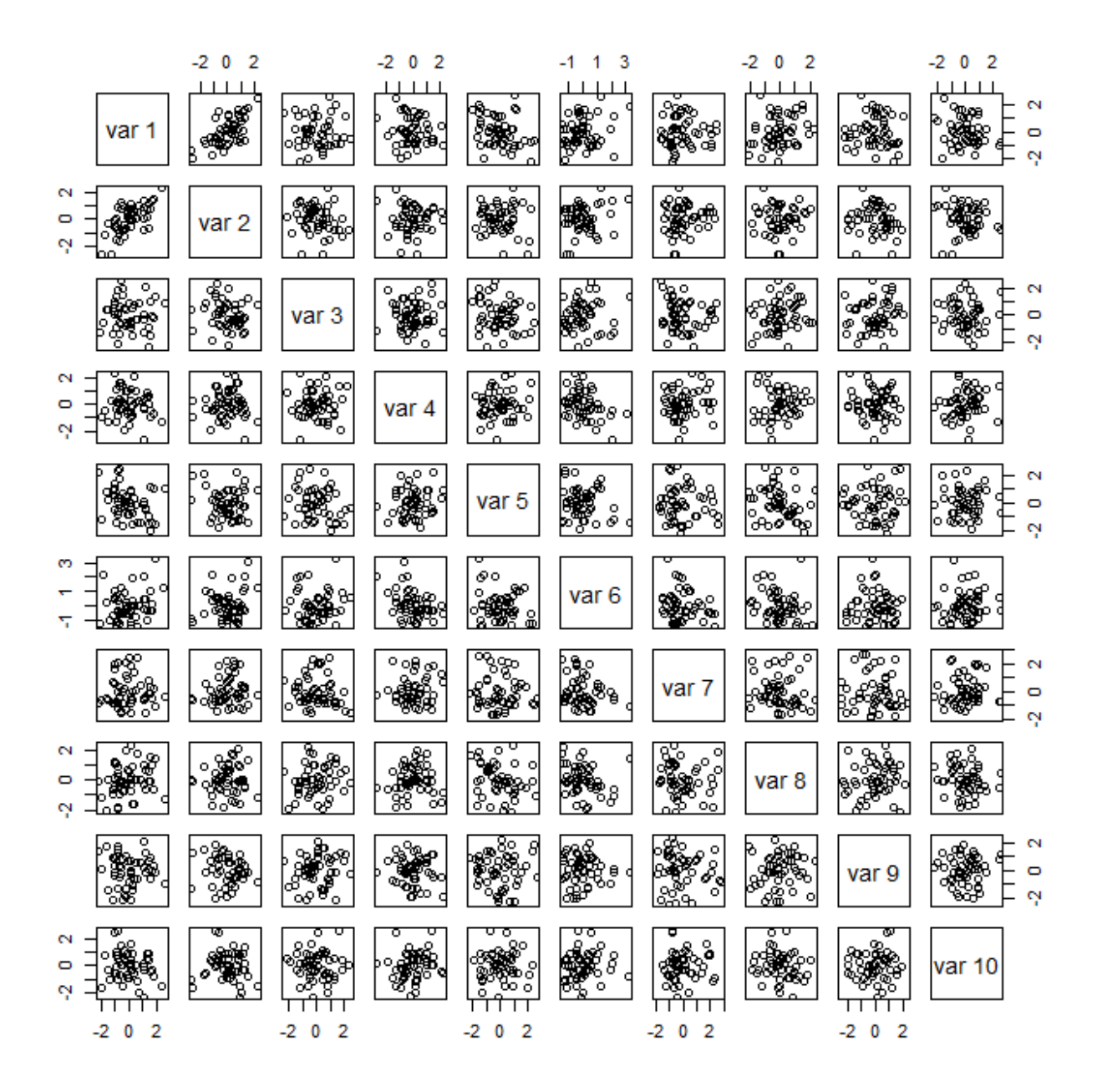

 $x_1, x_2$ だけが相関していることを確認.

はそのまま使う

 $1 \mid y3 \leftarrow y2$ 

plsr() 関数用のデータセット

1  $d03 \leftarrow data . frame(x=I(x3), y=I(y3))$ 

### **plsr() 関数で**

 $fit03 \leftarrow plsr(y \sim x,$ ncomp=10, data=d03, validation="CV") 1 2 3 4

1 | summary(fit03)

```
1 | ## Data: X dimension: 51  10
 2 \mid \text{mm} Y dimension: 51 2
   ## Fit method: kernelpls
  ## Number of components considered: 10
   ##
   ## VALIDATION: RMSEP
   ## Cross-validated using 10 random segments.
   ##
   ## Response: Y1
  ## (Intercept) 1 comps 2 comps 3 comps 4 comps 5 comps 6 comps
   ## CV 1.032 0.7149 0.6844 0.6857 0.7112 0.6963 0.7012
  ## adjCV 1.032 0.7059 0.6780 0.6798 0.6996 0.6886 0.6935
   ## 7 comps 8 comps 9 comps 10 comps
   ## CV 0.7109 0.7188 0.7215 0.7220
  \# adjCV 0.7029 0.7100 0.7125 0.7129
##
16
  ## Response: Y2
  ## (Intercept) 1 comps 2 comps 3 comps 4 comps 5 comps 6 comps
   ## CV 0.9777 0.9649 0.8875 0.8269 0.8100 0.7647 0.7612
              0.9777  0.9642  0.8801  0.8096  0.8024  0.7559  0.7520
  |## 7 comps 8 comps 9 comps 10 comps
           0.7596  0.7603  0.7599  0.7594
## adjCV 0.7506 0.7513 0.7509 0.7506
23
  ##
   ## TRAINING: % variance explained
## 1 comps 2 comps 3 comps 4 comps 5 comps 6 comps 7 comps 8 comps
26
  ## X 19.526 34.28 40.26 50.45 60.00 70.42 76.90 85.01
## Y1 60.092 66.74 67.06 69.49 70.04 70.06 70.07 70.09
28
  ## Y2 9.682 38.86 58.05 59.00 61.19 61.63 61.69 61.69
## 9 comps 10 comps
30
         94.23 100.00
## Y1 70.09 70.09
32
## Y2 61.69 61.69
33
 3
4
 5
 6
7
8
9
10
11
12
13
14
15
17
18
19
20 \# adjCV
21
22 ## CV
24
25
27
29
31 \# X
```
### **主成分数をいくつにするか決める**

### **その前にRMSEPって?**

Yの実際値と推定値との誤差の平方平均の平方根がRMSEP. しかし,計算してみると⼀致しない.

第1主成分までのRMSEPは

1 RMSEP(fit03.ncomp=1)

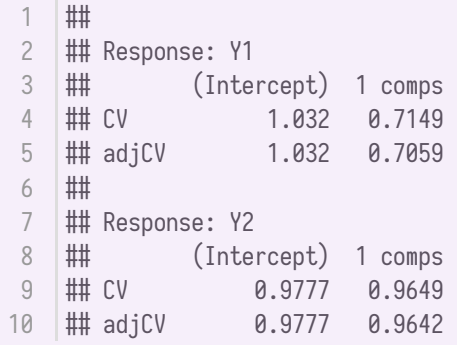

ところが、残差の平方平均の平方根は

```
fit03$residuals[,,1]^2%>%
1
     apply(.,2,mean)%>%
     sqrt()
2
3
```
## Y1 Y2 1 ## 0.6390451 0.9109793 2

なんかちょっと違う.

実際には,クロスバリデーションで得られたRMSEPを計算している.

すべてのサンプルを使って推定すると(引数 esimate="all" で, train の 1 comp のところを見る と・・・),単純に計算したRMSEPと⼀致する.

1 | RMSEP(fit03, ncomp=1, estimate="all")

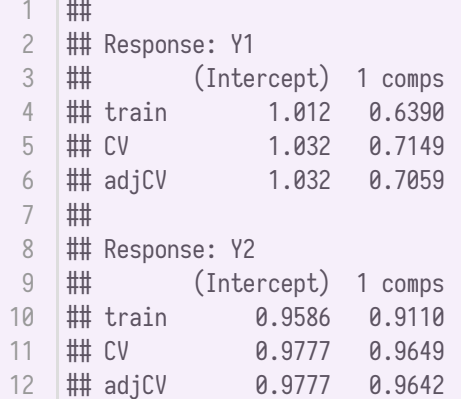

#### **RMSEPで**

1 plot(RMSEP(fit03), legendpos = "topright")

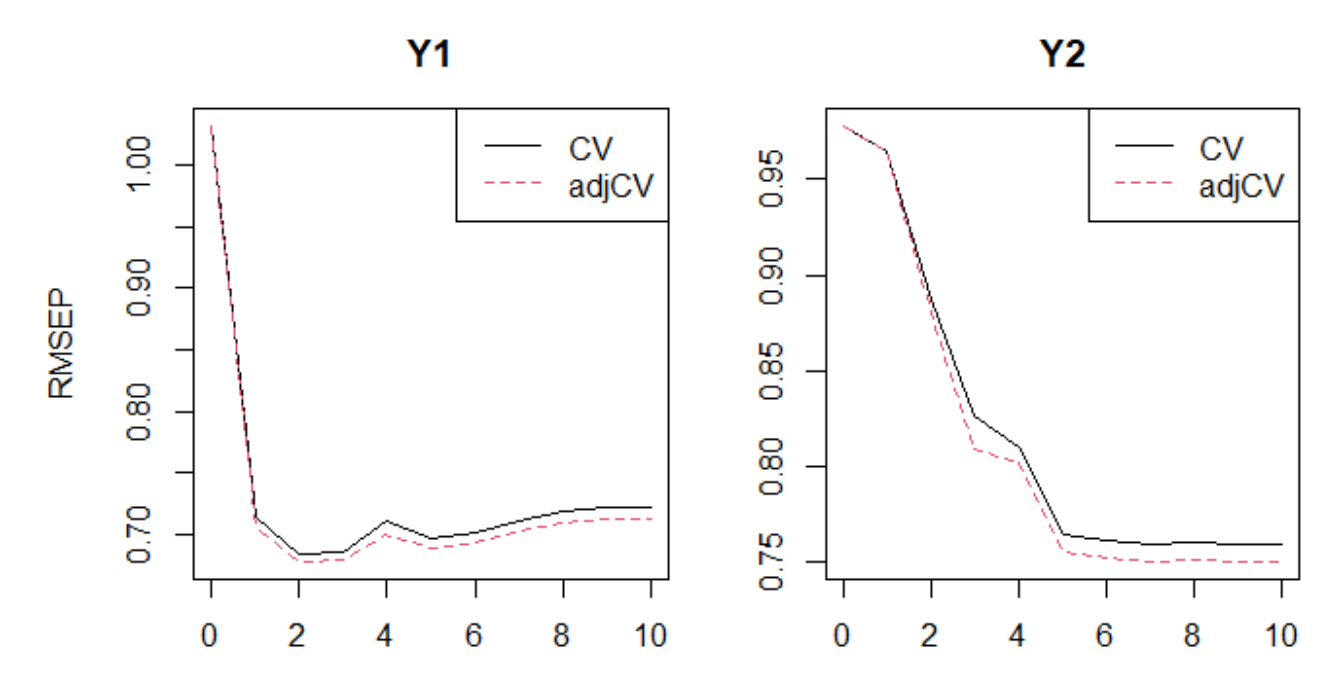

#### number of components

成分数を選ぶヒューリスティックスとして, selectNcomp() 関数が用意されている. 使てみたいが、これはYが1変数のときしか使えないようだ.

どんなものか知るだけのために,  $y_1$ だけにPLS回帰してみよう.

 $\int$  fit03\_1  $\leftarrow$  plsr(y[,1]~x,ncomp=10,data=d03,validation="CV")

selectNcomp() 関数を使ってみる. 判断基準は2通りあり, 引数 method="onsigma" と引数 method="randomization" で使い分ける.

"onesigma"は、まず, RMSEPが最低の点を求め, そこから1標準誤差以内で最も少ない主成分数を採用 するという方法.

"randomization"は、やはりRMSEPが最低の点を求め、そこから有意差がない主成分数を採用するとい う方法.

```
\lceil \text{par}(\text{mfrow}=c(1,2)) \rceilselectNcomp(fit03_1, method = "onesigma",plot=TRUE)
1
2
```
## [1] 1

1 selectNcomp(fit03\_1, method = "randomization",plot=TRUE)

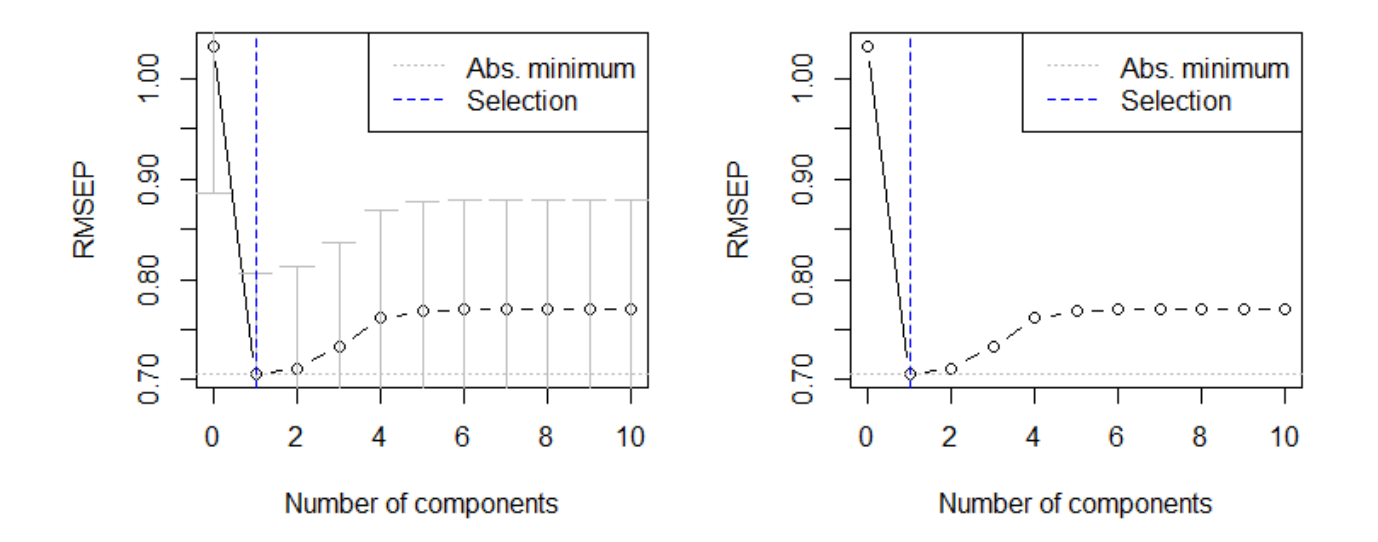

1 ## [1] 1

両⽅とも1主成分が最適と出してきた.

 $y_2$ についてもやってみよう.

1 fit03\_2<plsr(y[,2]~x,ncomp=10,data=d03,validation="CV")

```
par(mfrow=c(1,2))
   selectNcomp(fit03_2, method = "onesigma",plot=TRUE)
1
2
```

$$
1 \quad \ \textbf{iii} \quad \textbf{[1]} \quad \ \textbf{1}
$$

1 selectNcomp(fit03\_2, method = "randomization",plot=TRUE)

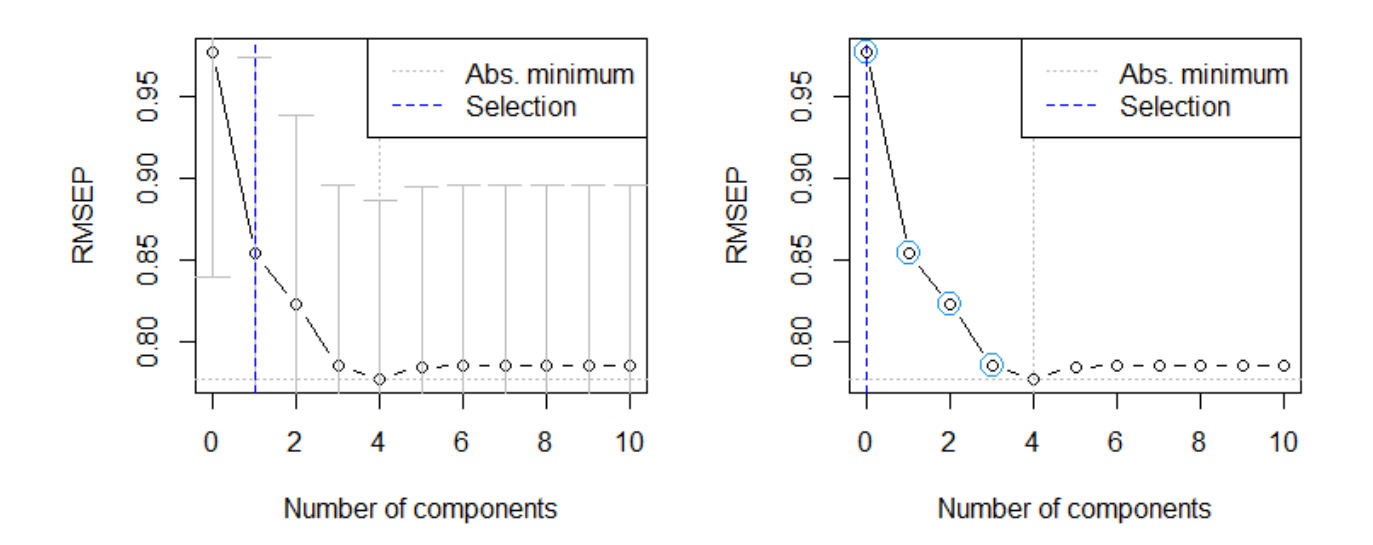

1か0なのだそうだ.

しかし, これはあくまで, Yを直接対応させた場合の結果.

#### **予測値で**

もとのYと予測値とをプロットして確認

 $1$ 主成分だけだと $y_1$ はいい感じでfitしているが,  $y_2$ はいまいち.

 $|plot(fit03, ncomp = 1, asp = 1, line = TRUE)$ grid() 1 2

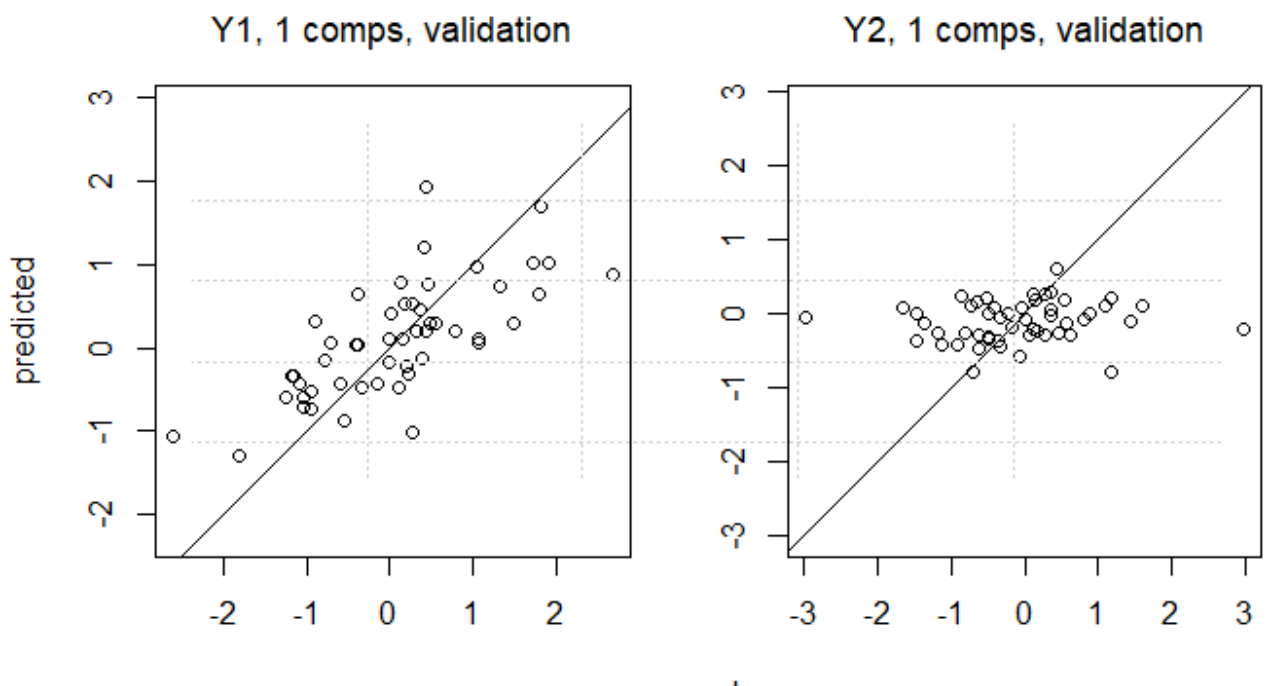

measured

```
第2主成分まで使うとy_1のfitはあんまりかわらんが, y_2はだいぶよくなった.
```
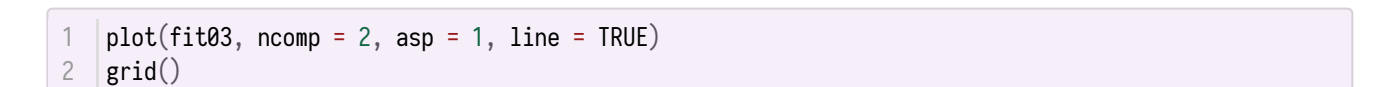

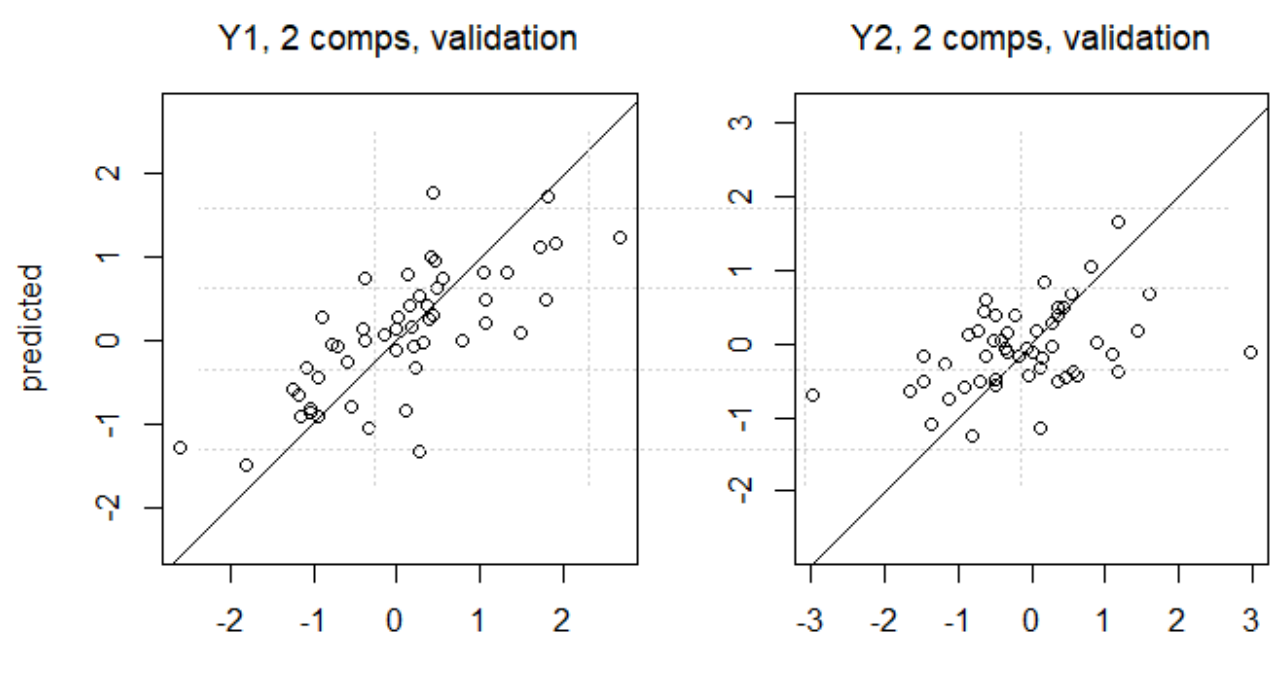

measured

第3主成分まで使うと、両者ともあんまり変わらない.

```
plot(fit03, ncomp = 3, asp = 1, line = TRUE)
   grid()
1
2
```
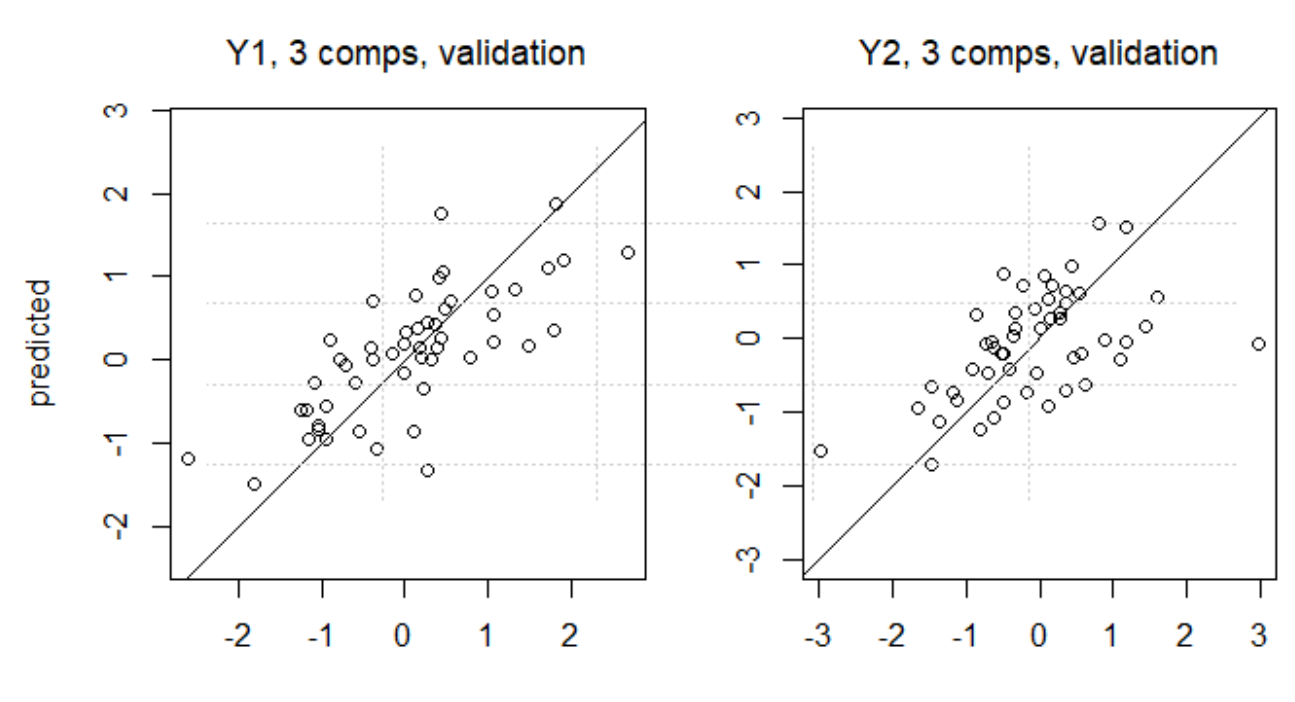

measured

2主成分ということか?

### **のスコアのプロット**

Xの第4主成分までスコアのプロットしてみると...

```
scoreplot(fit03,asp=1,comps = 1:4)
   grid()
1
2
```
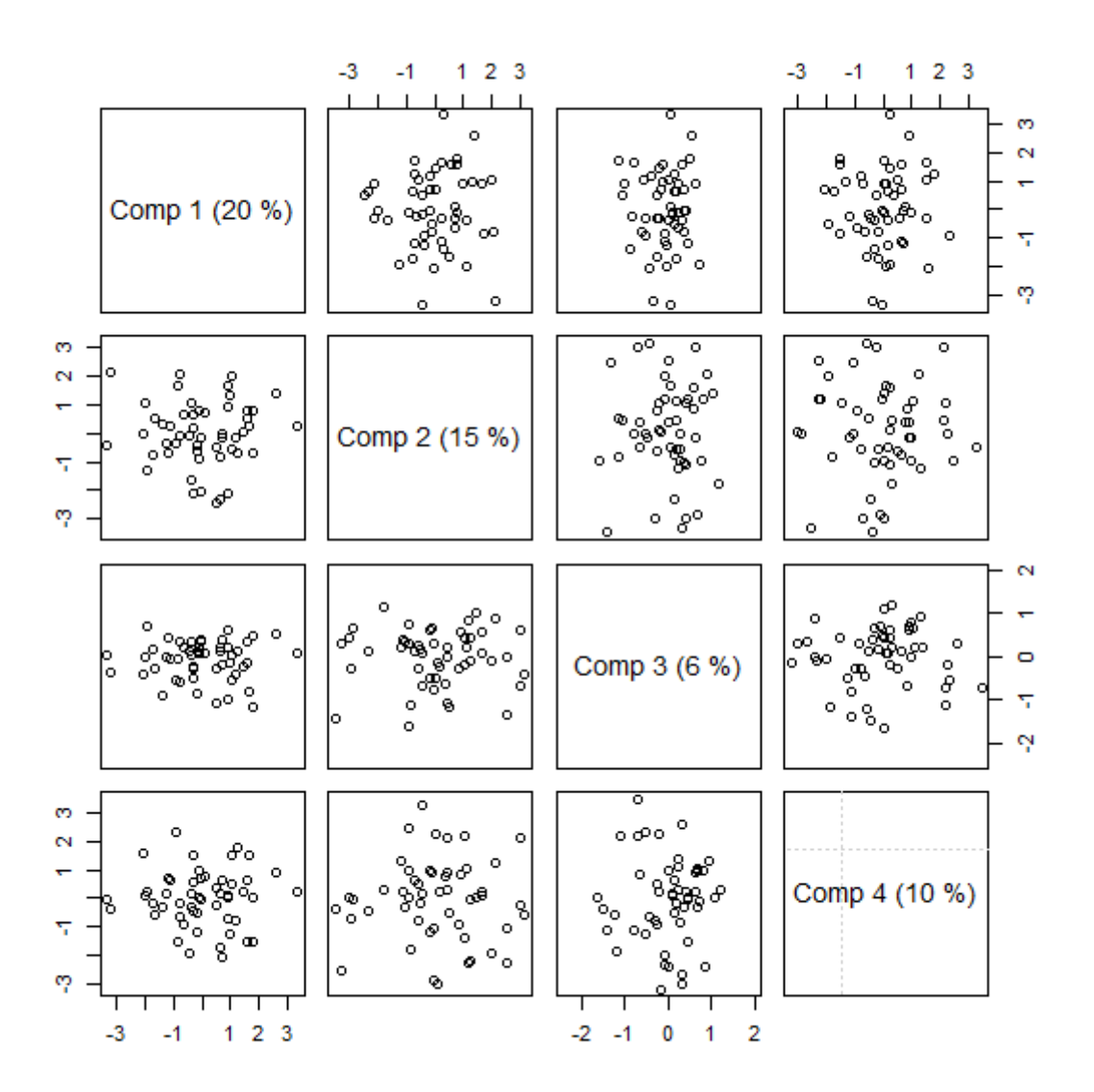

う〜ん,この情報はどうなんだろう.

### **説明⼒の⾼い の変数を選択する**

第1主成分だけでいくとして、Xのうち、どの変数を説明変数として採用するか・・・

u (loading value) を確認する

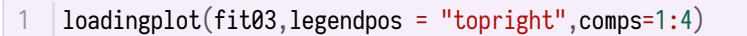

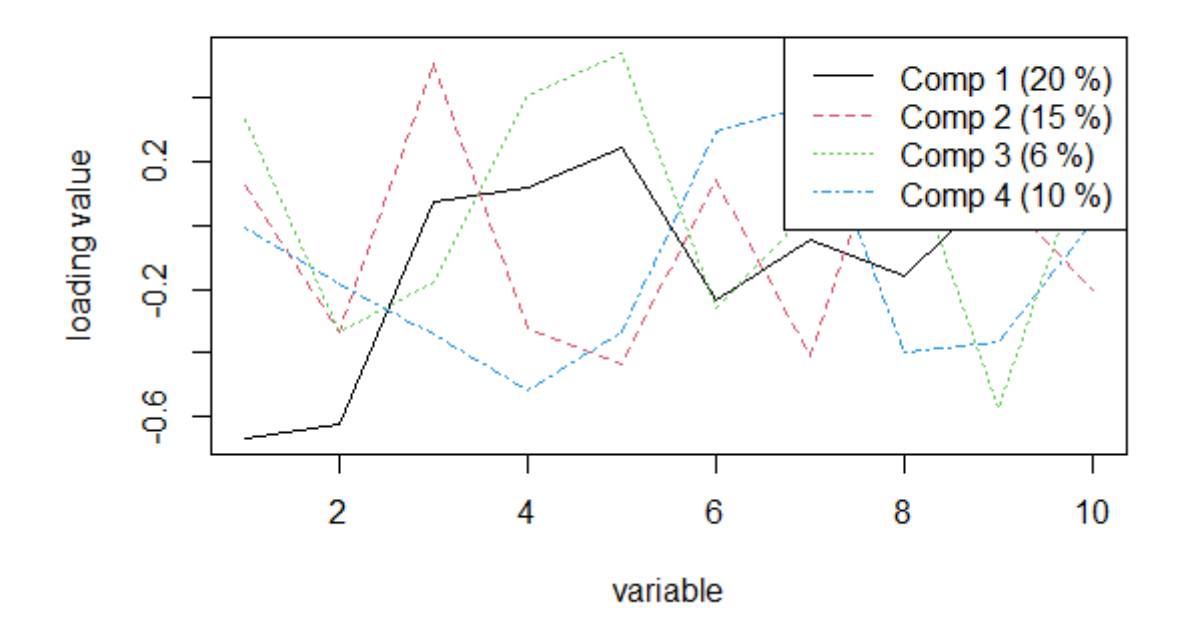

Comp 1 の loading value を見ると,変数1と2だけが大きくぶれている.

Comp 2 の loading value は、特に大きな値はないなあ.

これを見る限り, $x_1 \, \text{C} x_2$ だけで1つの主成分を抽出し,  $y_1, y_2$ を説明するのが適切か? という仮説が出 される・・・たぶん.

ダメ押しで、スコアと $X$ との相関も.

次は、第1主成分と第2主成分のスコアとXの各変数との相関

loading

valueのノルムで、左端の $x_1, x_2$ は1に近いが、他は0.5あたりか、それ未満. あんまり相関していない ということ.

### **補⾜:シミュレーション**

係数の不偏性を確かめる.

51×2のX、Yについて、OLS(Y←X)とPCR (Y←Xのスコア)、それに X'Yの特異値分解から求めた スコア間のOLS回帰の結果を比較する.

#### **3通りの係数を計算する関数**

とりあえず1回の推定をする関数を定義する.

攪乱項は $X$ と $Y$ の両方に与え、その標準偏差は両者で同じとする. 各推定4つずつ、3種類で、12個の推定係数が出力.

 $f_{pls01}$   $\leftarrow$  function(x1,y1,sd1=0.1){ x2<x1+matrix(rnorm(nrow(x1)\*2,mean=0,sd=sd1),ncol=2) 1 2

```
y2 \leftarrow y1 + matrix(rnorm(nrow(y1)*2,mean=0,sd=sd1),ncol=2)fit_0LS←lm(y2~x2-1)%>%
          coef()
       \mathsf{prc01} \leftarrow \mathsf{prcomp}(x1)Px \leftarrow \text{prc01$x
       fit\_PCR \leftarrow lm(y2 \sim Px-1)%>%
          coef()
       svd_xy<-svd(t(x2)%*%y2)
       Scrx<-x2%*%svd_xy$u
       Scry<y2%*%svd_xy$v
       fit_PLS←lm(Scry~Scrx-1)%>%
          coef()
       coef01<c(fit_OLS,fit_PCR,fit_PLS)
       coef01
17 I }
 3
 4
 5
 6
 7
 8
 9
10
11
12
13
14
15
16
```
## **シミュレーション**

攪乱項の標準偏差を0.2として,1000回推定

```
1 | fit_sim01←matrix(nrow=1000,ncol=12)
   | for(i in 1:1000)\{fit\_sim01[i,] \leftarrow f_pls01(x1,y1,sd1=0.2)\vert \}6 |fit_sim_OLS\leftarrowfit_sim01[,1:4]
   \left| \text{fit\_sim\_PCR} \leftarrow \text{fit\_sim01} \left[ \text{,5:8} \right]8 |fit_sim_PLS\leftarrowfit_sim01[,9:12]
2
3
4
5
7
```
## **OLS**

← のOLS推定

```
fit_OLS0<a1%*%b0%*%solve(a1)
    plot(density(fit\_sim\_OLS[, 1]), xlim=c(-1.5,2), ylim=c(0,20), col=1)par(new=T)
    plot(density(fitsim_OLS[,2]), xlim=c(-1.5,2), ylim=c(0,20), col=2)par(new=T)
    plot(density(fitsim\_OLS[, 3]),xlim=c(-1.5,2),ylim=c(0,20),col=3)
    par(new=T)
    plot(density(fit_sim_OLS[,4]),xlim=c(-1.5,2),ylim=c(0,20),col=4)
    abline(v=fit_OLS0[1,1],col=1)
    abline(v=fit_OLS0[2,1],col=2)
    abline(v=fit_OLS0[1,2],col=3)
abline(v=fit_OLS0[2,2],col=4)
121
2
3
4
5
6
7
8
9
10
11
```
density.default( $x = fit\_sim\_OLS[$ , **2**])

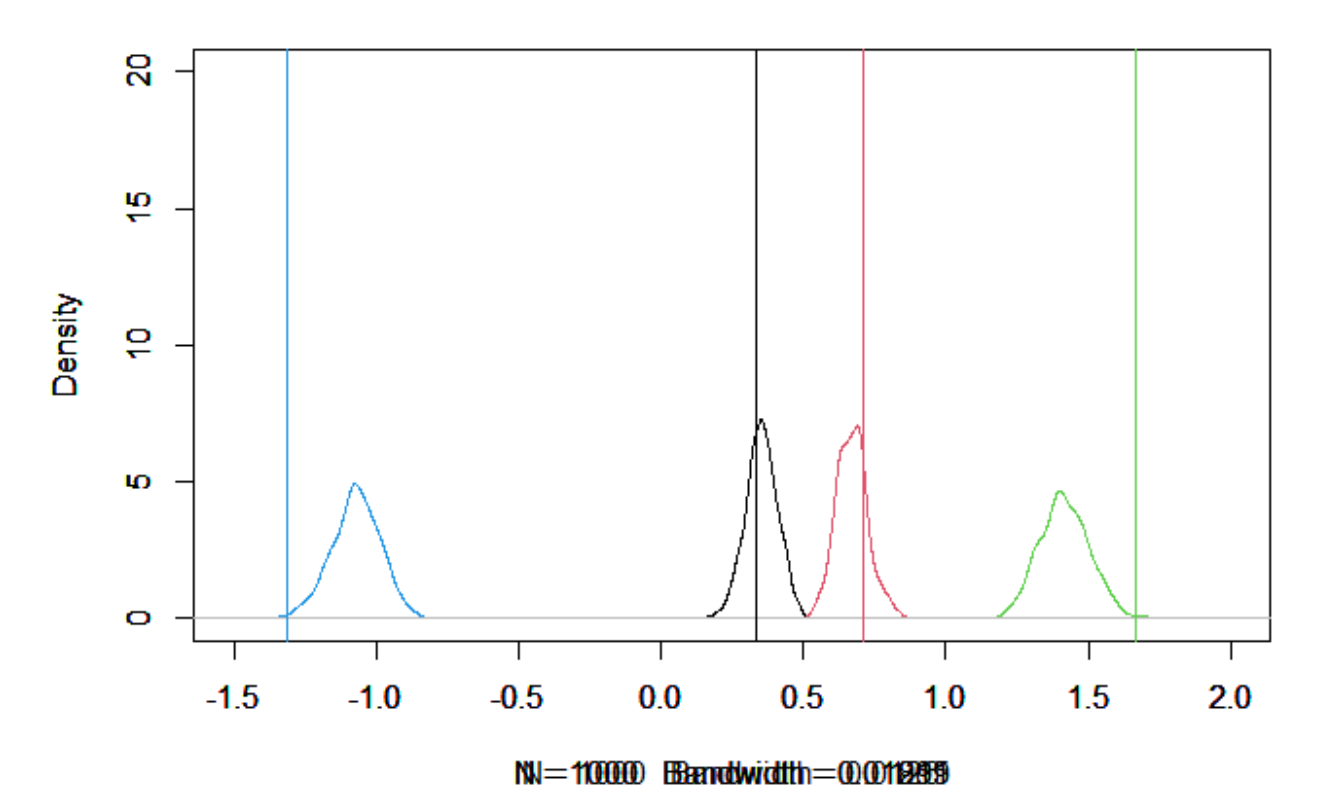

垂直線が真値. 不偏性がない︕ 推定値の分散も⼤きい.

#### **PCR**

← の主成分分析のスコア

```
fit_PCR0<b0%*%solve(a1)
    plot(density(fitsim\_PCR[, 1]), xlim=c(-0.5, 2.5), ylim=c(0, 20), col=1)par(new=T)
    plot(density(fit_sim_PCR[,2]),xlim=c(-0.5,2.5),ylim=c(0,20),col=2)
    par(new=T)
    plot(density(fit_sim_PCR[,3]),xlim=c(-0.5,2.5),ylim=c(0,20),col=3)
    par(new=T)
    plot(density(fit_sim_PCR[,4]),xlim=c(-0.5,2.5),ylim=c(0,20),col=4)
    abline(v=fit_PCR0[1,1],col=1)
    abline(v=fit_PCR0[2,1],col=2)
    abline(v=fit_PCR0[1,2],col=3)
    abline(v=fit_PCR0[2,2],col=4)
1
2
3
4
5
6
7
8
9
10
11
12
```
#### density.default( $x = fit\_sim\_PCR$ [, **2**])

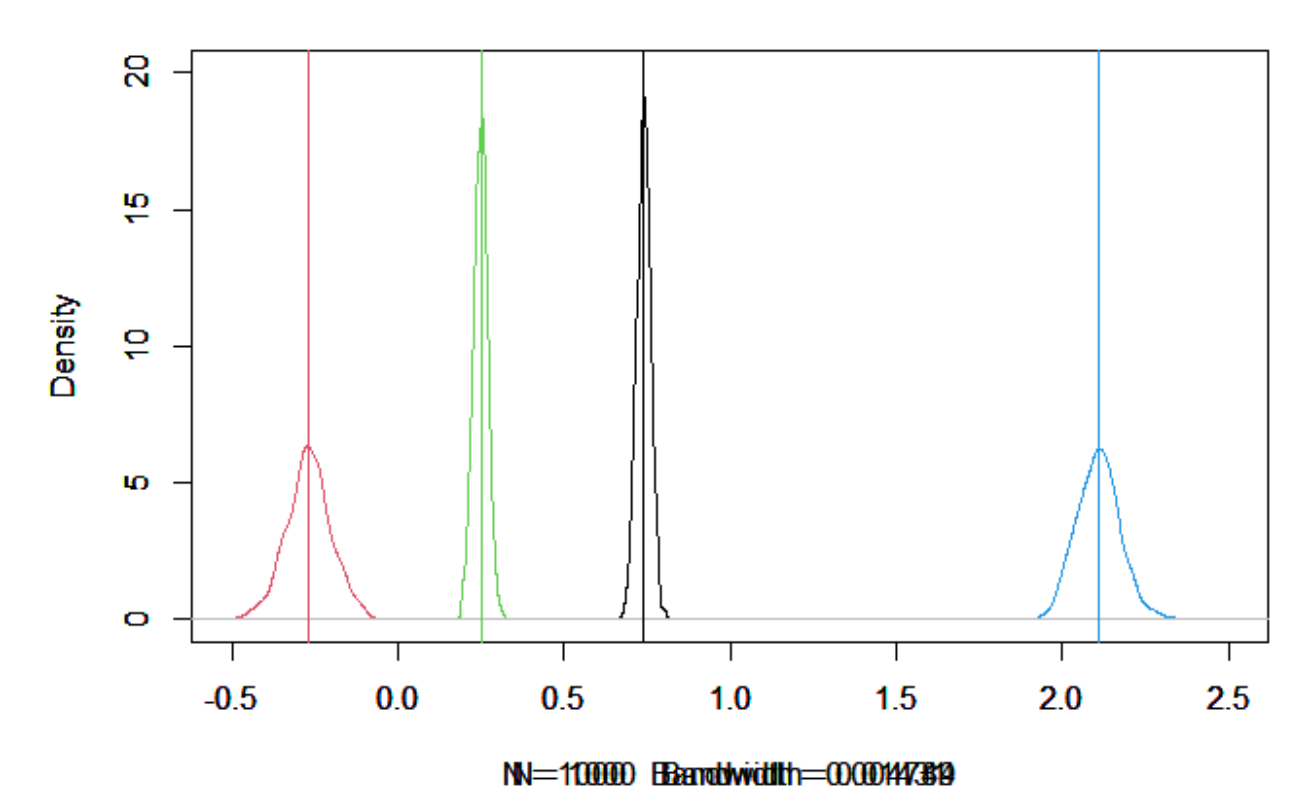

不偏性がありそうだ.

 $X$ の第1主成分の係数(黒と緑)は標準誤差が小さいが、第2主成分の標準が長が大きくなっている.

### **PLS**

 $X'Y$ の特異値分解から、スコア間の関係 $Yv \leftarrow Xu$ 

```
fit_PLS0<xyb1
    plot(density(fit\_sim\_PLS[, 1]), xlim=c(-0.5, 2.5), ylim=c(0, 20), col=1)par(new=T)
    plot(density(fit_sim_PLS[,2]),xlim=c(-0.5,2.5),ylim=c(0,20),col=2)
    par(new=T)
    plot(density(fit\_sim\_PLS[, 3]), xlim=c(-0.5, 2.5), ylim=c(0, 20), col=3)par(new=T)
    plot(density(fit_sim_PLS[,4]),xlim=c(-0.5,2.5),ylim=c(0,20),col=4)
    abline(v=fit_PLS0[1,1],col=1)
    abline(v=fit_PLS0[2,1],col=2)
    abline(v=fit_PLS0[1,2],col=3)
1
2
3
4
5
6
7
8
9
10
11
```

```
abline(v=fit_PLS0[2,2],col=4)
12
```
density.default( $x = fit \, sim \, PLS[,$  2)

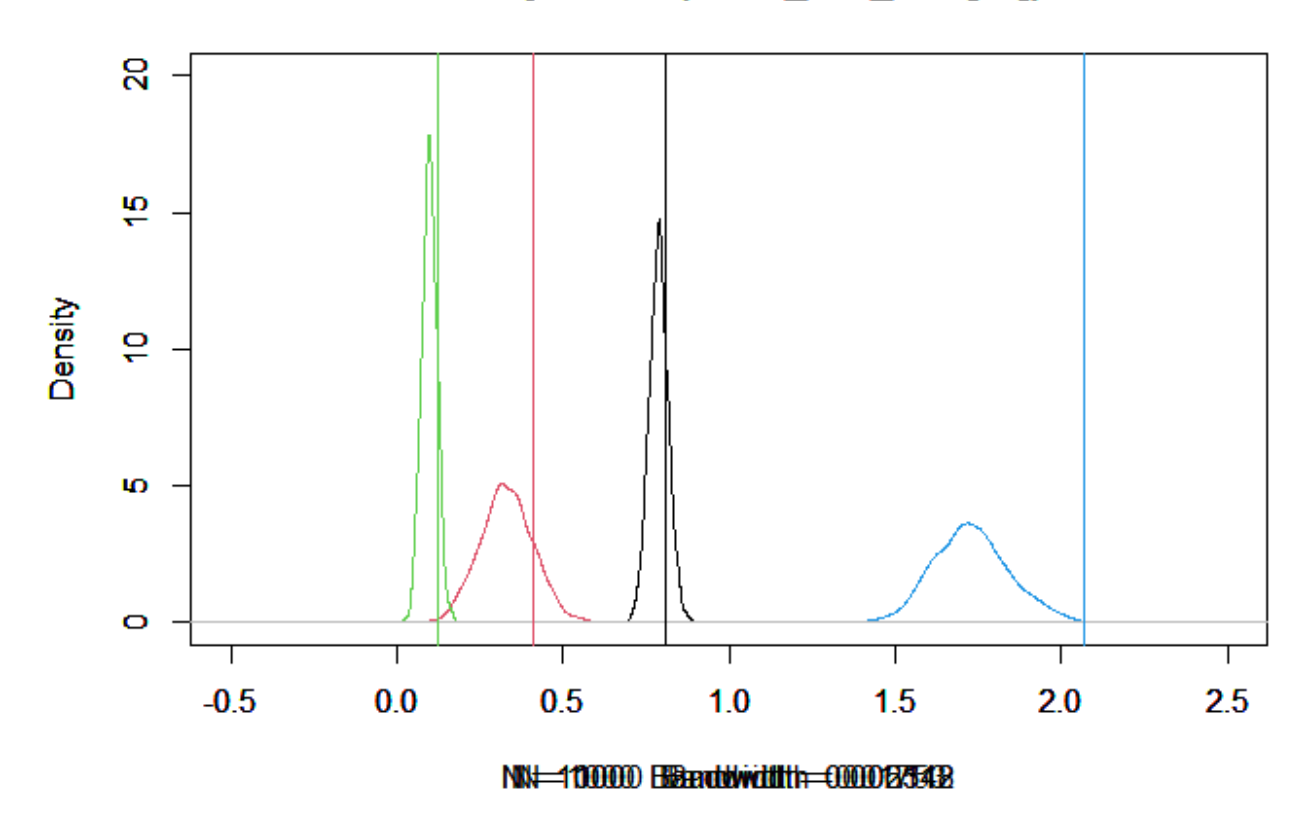

 $Xu$ の第1主成分(黒と緑)については、だいぶいいところまで来ているが、不偏性は怪しい.

第2主成分(赤と青)はだいぶ怪しい???

実際のPLSでは、このように一気に $Xu \in Yv$ を算出するのではなく、まず、第1主成分 $Xu_1 \in Yv_1$ を算 出し、次いで、それを前提に $X_{u_2}$ と $Y_{v_2}$ を算出···というような手順を踏むようだ. (そっから先 は、一般的なPLSの解説がたくさんある)

そもそも, PLSの関心が, 係数の値そのものにあるのではなく, 説明力の高い主成分と, その主成分と 相関の高いXの特定にある. plsr() 関数などは、Xに合わせてYのスケールそのものを変えてしまう.

複数のYを主成分として扱えるところに魅力を感じたが、そこはあんまり意味なさそう.

たくさんのXの中から、PLSで主成分とそれに相関の高いXを抽出し、PCRで回帰するのが妥当な使い 方のような気がする.

### **結論**

- 1. PLSは $(Xu)'Yv$ を最大化するように $u^* \succeq v^*$ を決める.
- 2. この $u^* \text{ }\mathcal{L}v^*$ は,  $X'Y$ の特異値分解から得られる.
- 3. 推定の考え方がOLSとは違うので、 $X \subset Y$ にかく乱項が加わった場合、係数の不偏性は怪しい.
- 4. PLSの実際の利用は、多数の変数を持つ  $X \cap Y$ の説明力の高い  $X \cap Y$ を抽出し、それと相関 の高い $X$ を特定すること.
- 5. 変数間の係数に関心がある場合は、PLSで特定した $X$ でPCRをするのがよさそう.
- 6. 実際のPLSは、 $X'Y$ の特異値分解という単純なものでなく、主成分を1つずつ算出していく複雑 なアルゴリズムが複数ある.

7. Rのパッケージplsにある plsr() 関数で出力される Yのスコア( Yscores) はXのスコアに合わせ てスケールを調整しているので要注意.